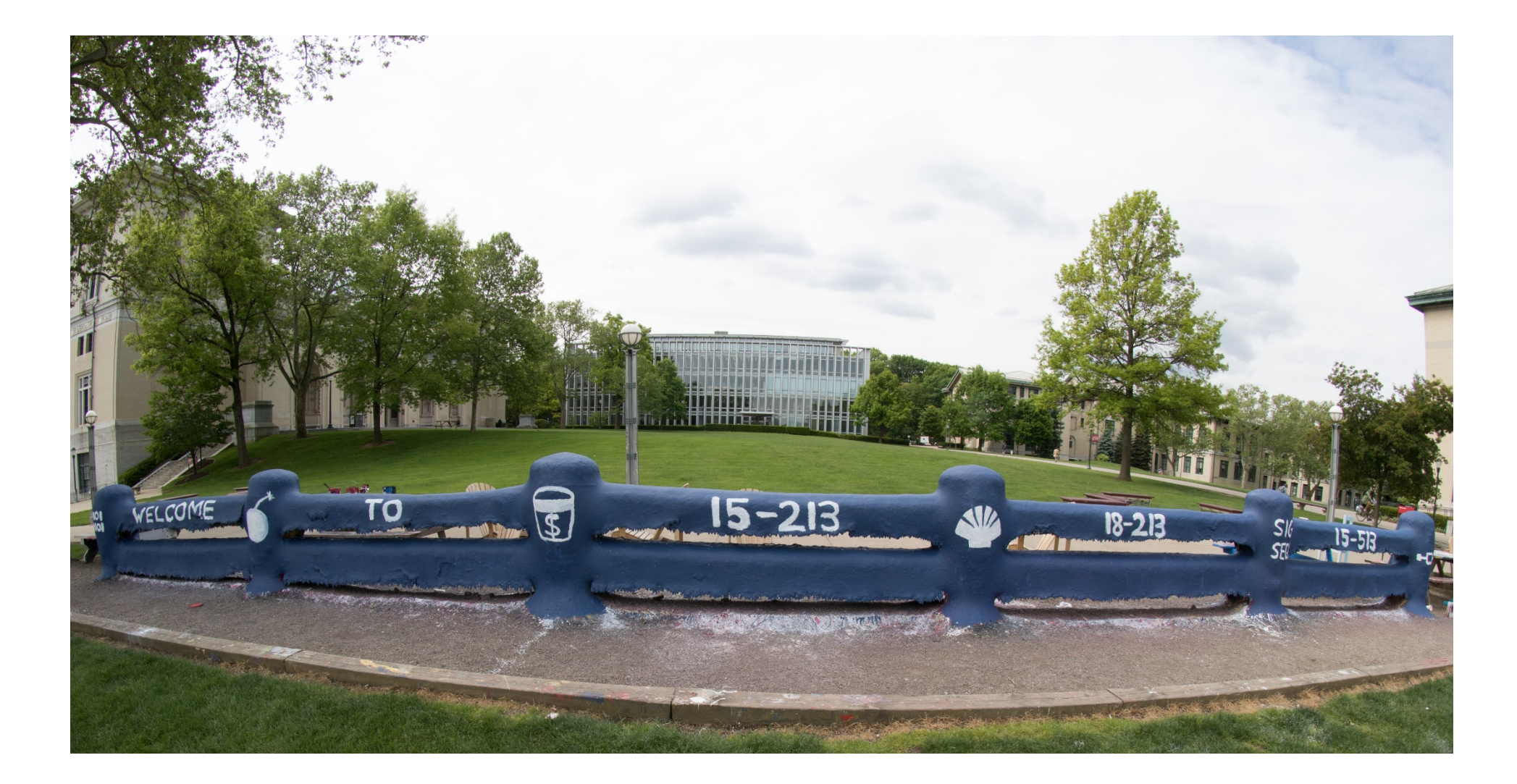

# **Exceptional Control Flow: Exceptions and Processes**

15-213 : Introduction to Computer Systems 14<sup>th</sup> Lecture, October 12th, 2017

**Instructor:** 

Randy Bryant

# **Today**

- **Exceptional Control Flow**
- $\blacksquare$  Exceptions

#### ■ **Processes**

■ Process Control

### **Control Flow**

#### **Processors do only one thing:**

- From startup to shutdown, a CPU simply reads and executes (interprets) a sequence of instructions, one at a time
- This sequence is the CPU's *control flow* (or *flow of control*)

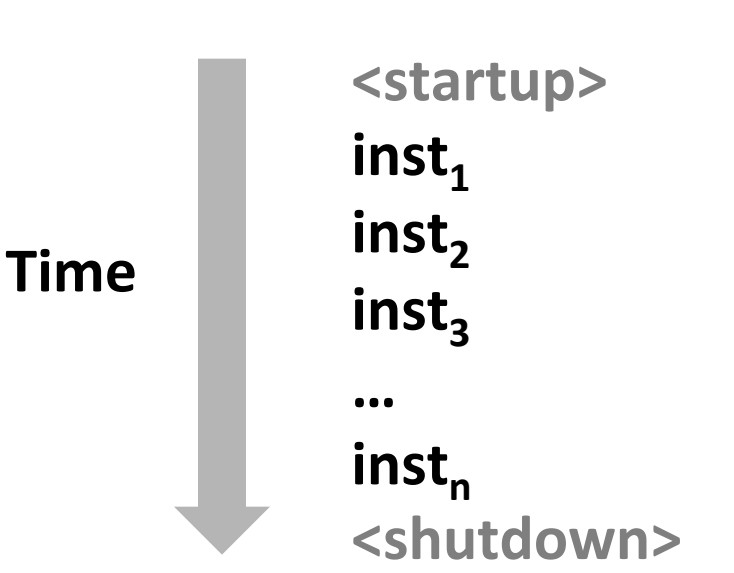

#### **Physical control flow**

## **Altering the Control Flow**

#### Up to now: two mechanisms for changing control flow:

- Jumps and branches
- Call and return

React to changes in **program state** 

- **Insufficient for a useful system: Difficult to react to changes in** *system state* 
	- Data arrives from a disk or a network adapter
	- Instruction divides by zero
	- User hits Ctrl-C at the keyboard
	- **System timer expires**

#### **System needs mechanisms for "exceptional control flow"**

## **Exceptional Control Flow**

- **Exists at all levels of a computer system**
- ¢ **Low level mechanisms** 
	- **1. Exceptions** 
		- Change in control flow in response to a system event (i.e., change in system state)
		- Implemented using combination of hardware and OS software

#### **Higher level mechanisms**

- § 2. **Process context switch** 
	- Implemented by OS software and hardware timer
- § 3. **Signals** 
	- Implemented by OS software
- **4. Nonlocal jumps:** setjmp() and longjmp()
	- Implemented by C runtime library

# **Today**

■ Exceptional Control Flow

#### **Exceptions**

#### ■ **Processes**

■ Process Control

### **Exceptions**

#### An *exception* is a transfer of control to the OS *kernel* in response **to some event (i.e., change in processor state)**

- Kernel is the memory-resident part of the OS
- Examples of events: Divide by 0, arithmetic overflow, page fault, I/O request completes, typing Ctrl-C

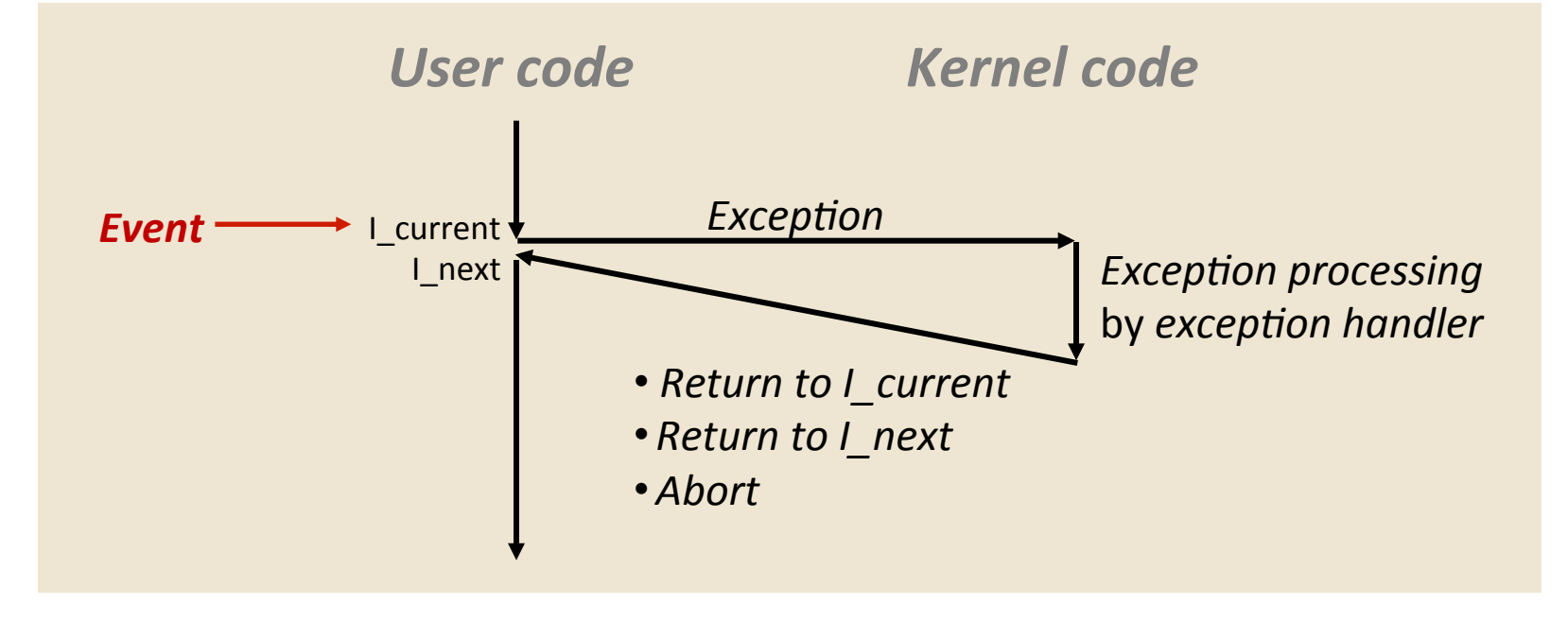

## **Exception Tables**

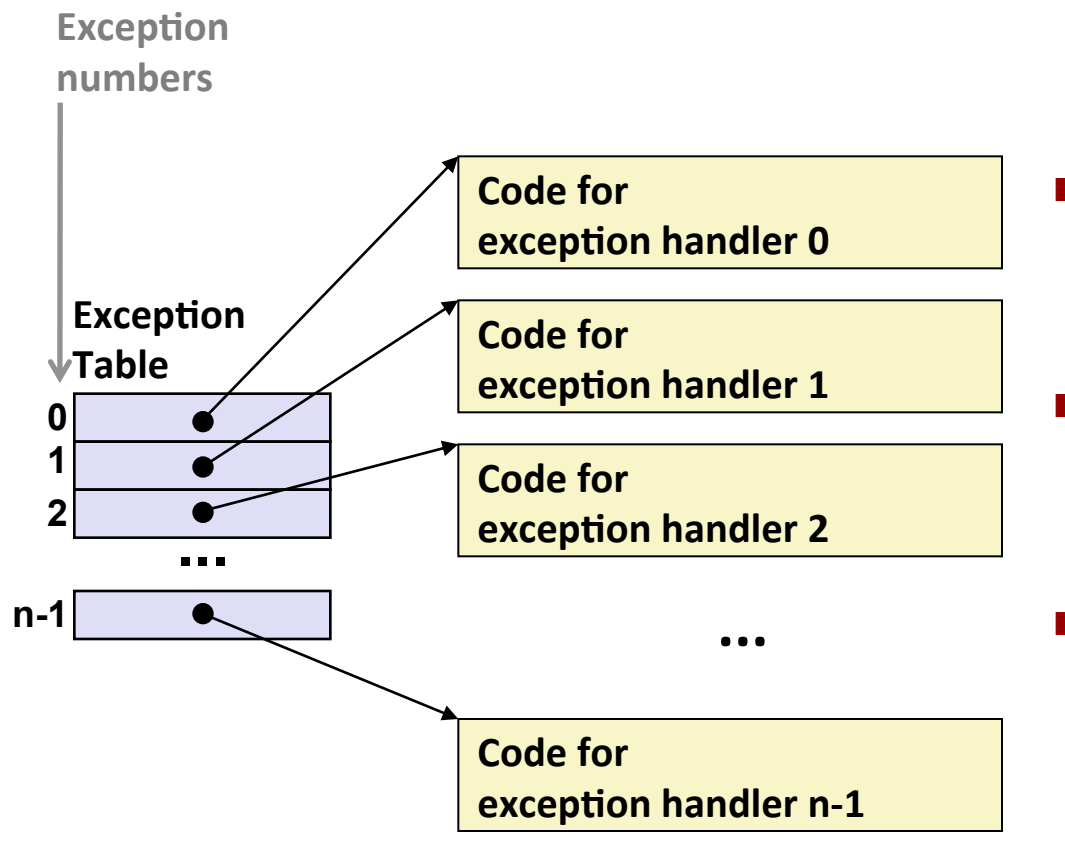

- **Each type of event has a unique exception number k**
- $k =$  index into exception table **(a.k.a. interrupt vector)**
- **Handler k is called each time exception k occurs**

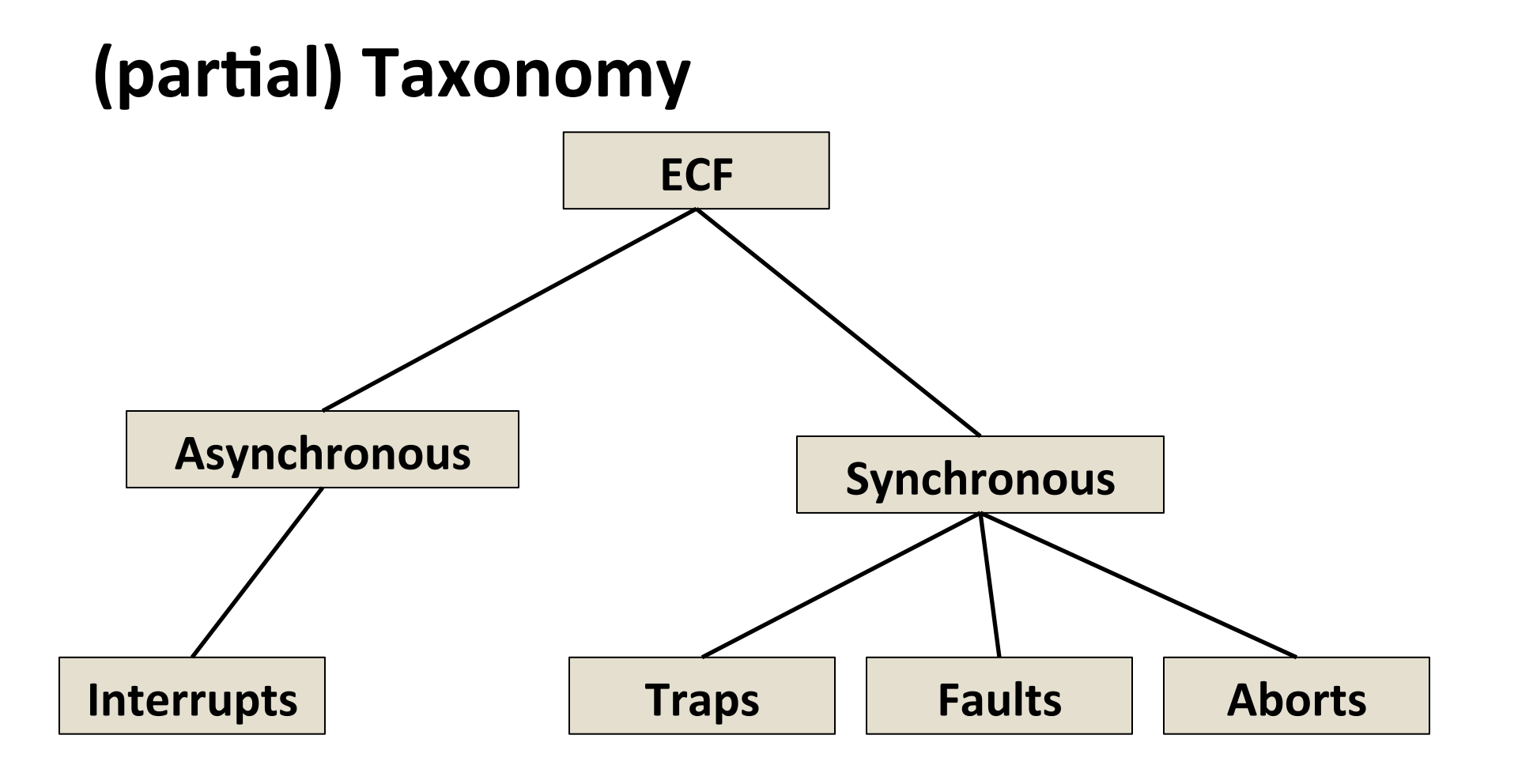

# **Asynchronous Exceptions (Interrupts)**

#### **Caused by events external to the processor**

- Indicated by setting the processor's *interrupt pin*
- **E** Handler returns to "next" instruction

#### Examples:

- Timer interrupt
	- **Every few ms, an external timer chip triggers an interrupt**
	- Used by the kernel to take back control from user programs
- $\blacksquare$  I/O interrupt from external device
	- Hitting Ctrl-C at the keyboard
	- Arrival of a packet from a network
	- $\blacksquare$  Arrival of data from a disk

# **Synchronous Exceptions**

- Caused by events that occur as a result of executing an  $instructor:$ 
	- § *Traps* 
		- Intentional
		- **Examples: system calls**, breakpoint traps, special instructions
		- Returns control to "next" instruction
	- *Faults* 
		- Unintentional but possibly recoverable
		- Examples: page faults (recoverable), protection faults (unrecoverable), floating point exceptions
		- Either re-executes faulting ("current") instruction or aborts
	- § *Aborts* 
		- Unintentional and unrecoverable
		- Examples: illegal instruction, parity error, machine check
		- Aborts current program

# **System Calls**

#### ■ Each x86-64 system call has a unique ID number

#### ¢ **Examples:**

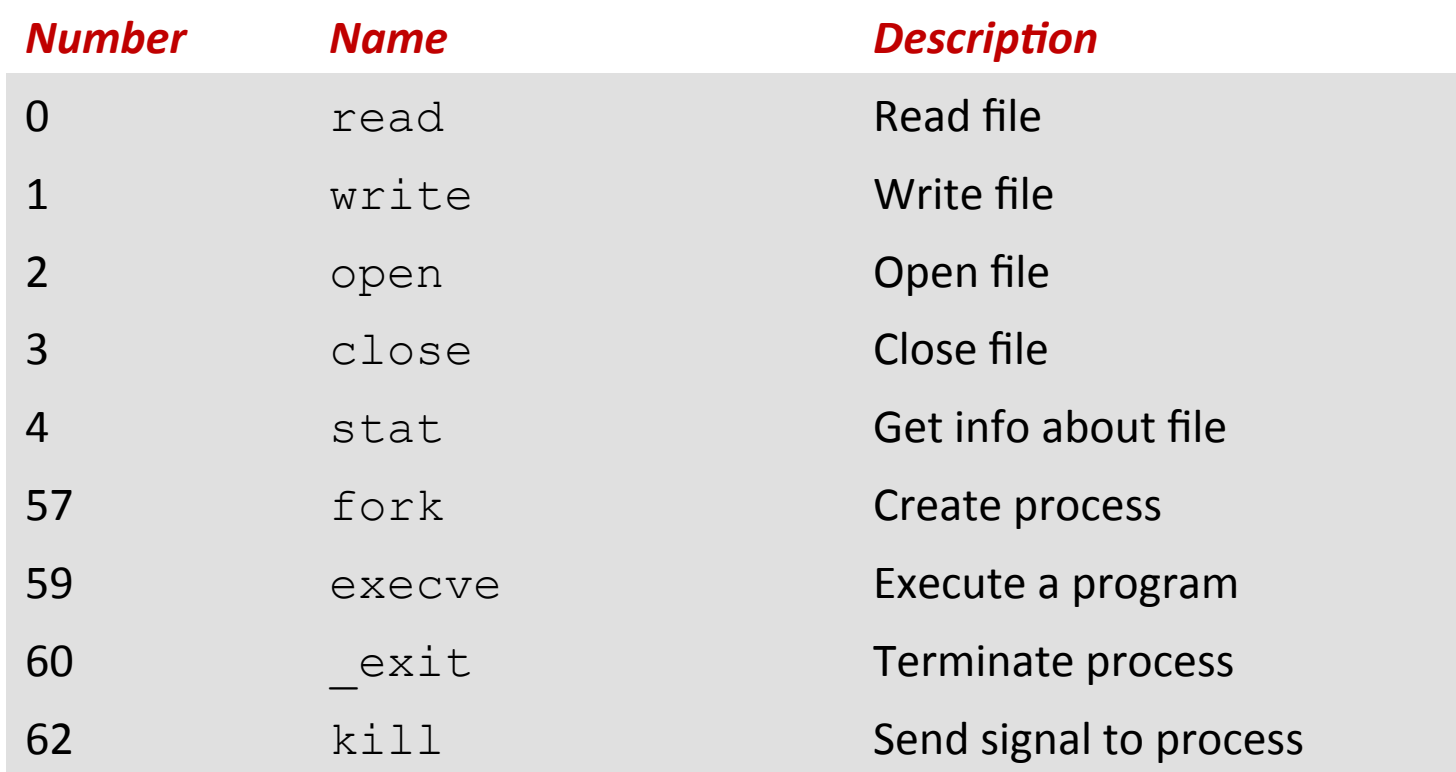

## **System Call Example: Opening File**

- User calls: **open (filename, options)**
- Calls **\_\_open** function, which invokes system call instruction syscall

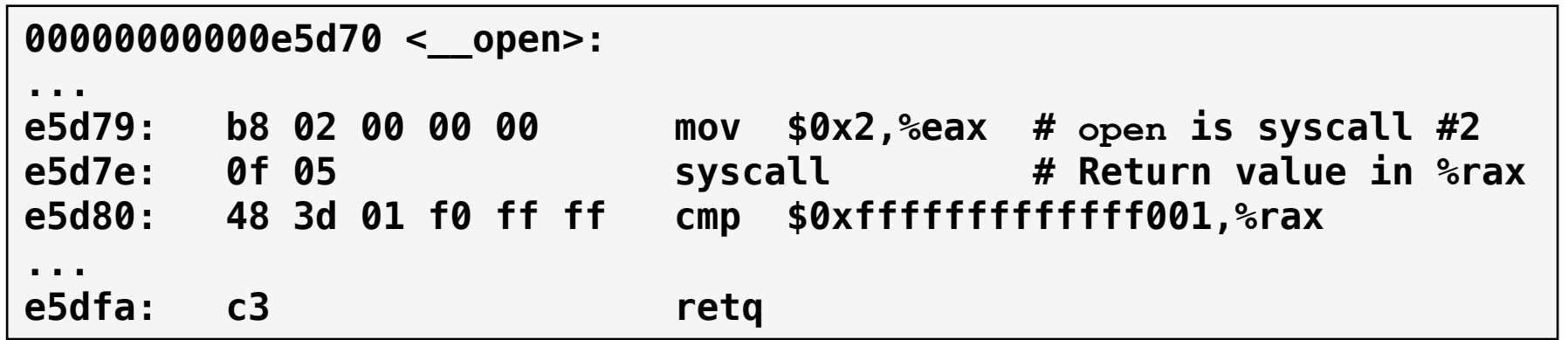

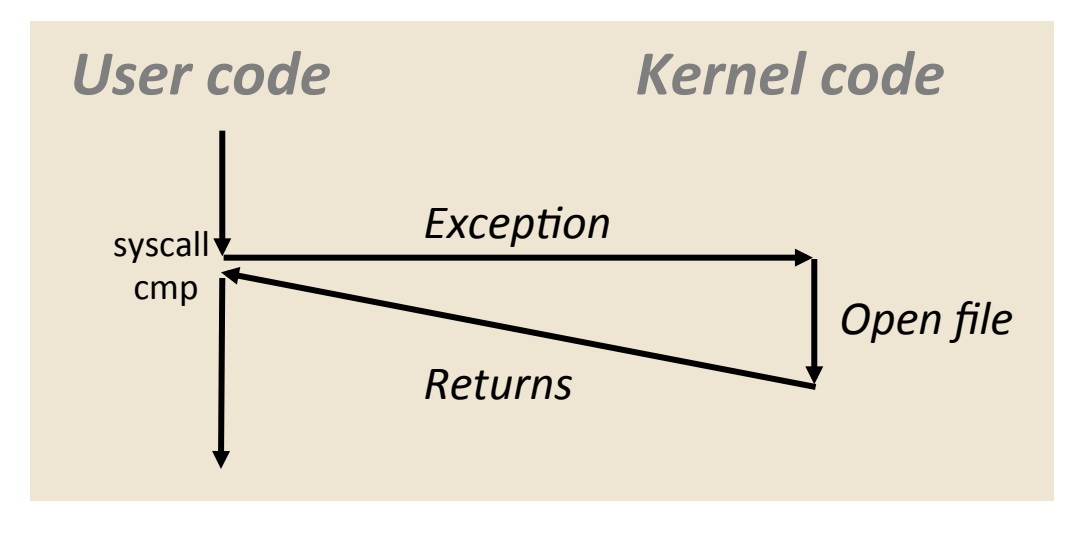

 $\frac{1}{2}$  rax contains syscall number

- **Other arguments in**  $\text{\textdegree}$  rdi, %rsi, %rdx, %r10, %r8, %r9
- **Return value in**  $\frac{1}{2}$  rax
- $\blacksquare$  Negative value is an error corresponding to negative errno

## **System Call I Almost like a function call**

- User calls: open (f **Transfer of control**
- **Calls** \_\_**open** functi

**00000000000e5d70 <\_\_open>:**

- **On return, executes next instruction** 
	- **Passes arguments using calling convention**
- **Gets result in %rax**

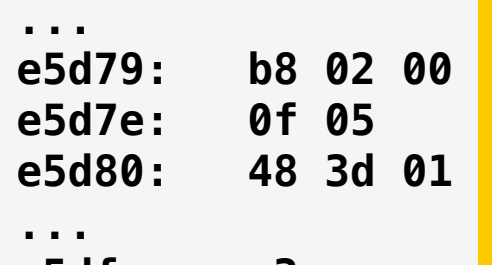

*<u>User code</u>* 

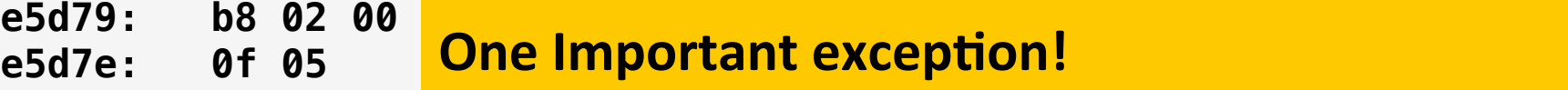

- **e5d80:** 48 3d 01 Executed by Kernel **Fig. 100**
- e5dfa: c3 **· Different set of privileges** 
	- **And other differences:** 
		- **•** E.g., "address" of "function" is in  $\frac{1}{2}$  rax
		- **Uses errno**

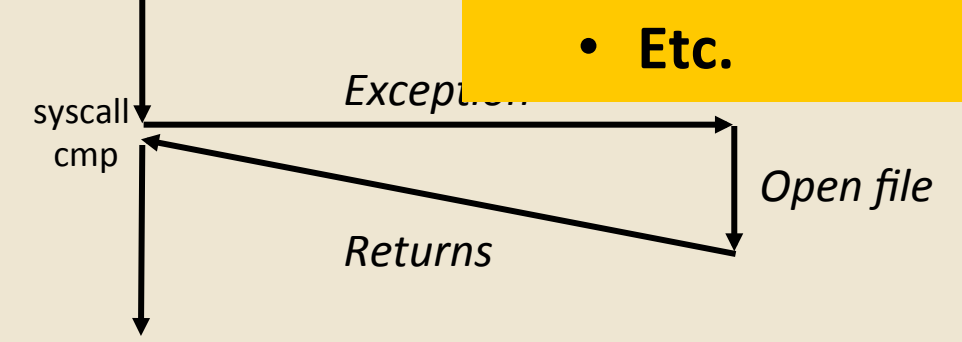

Return value in  $\frac{1}{2}$ rax

Negative value is an error corresponding to negative errno

 $\mathcal{L}(\mathcal{L}(\mathcal{L$ 

Bryant and O'Hallaron, Computer Systems: A Programmer's Perspective, Third Edition

### **Fault Example: Page Fault**

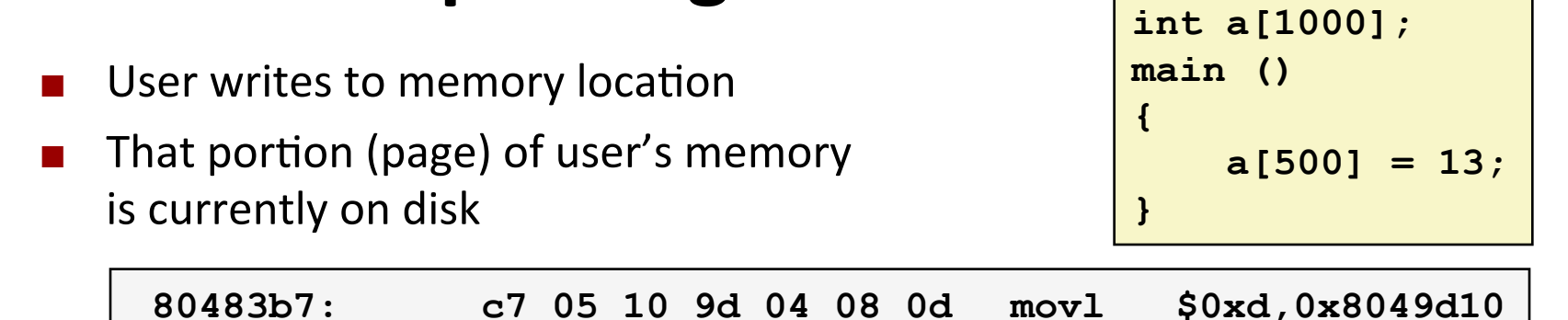

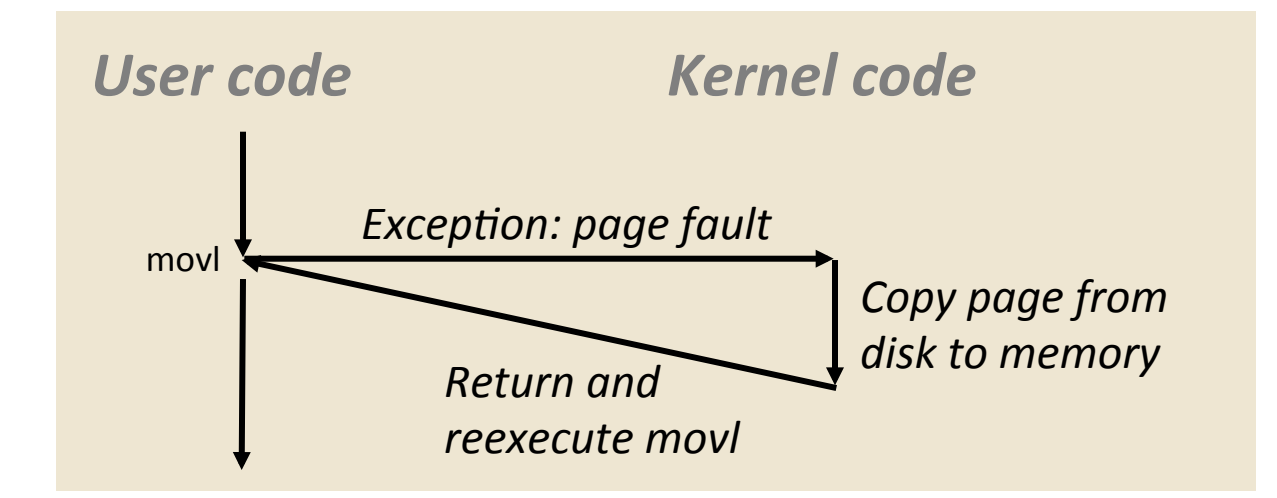

### **Fault Example: Invalid Memory Reference**

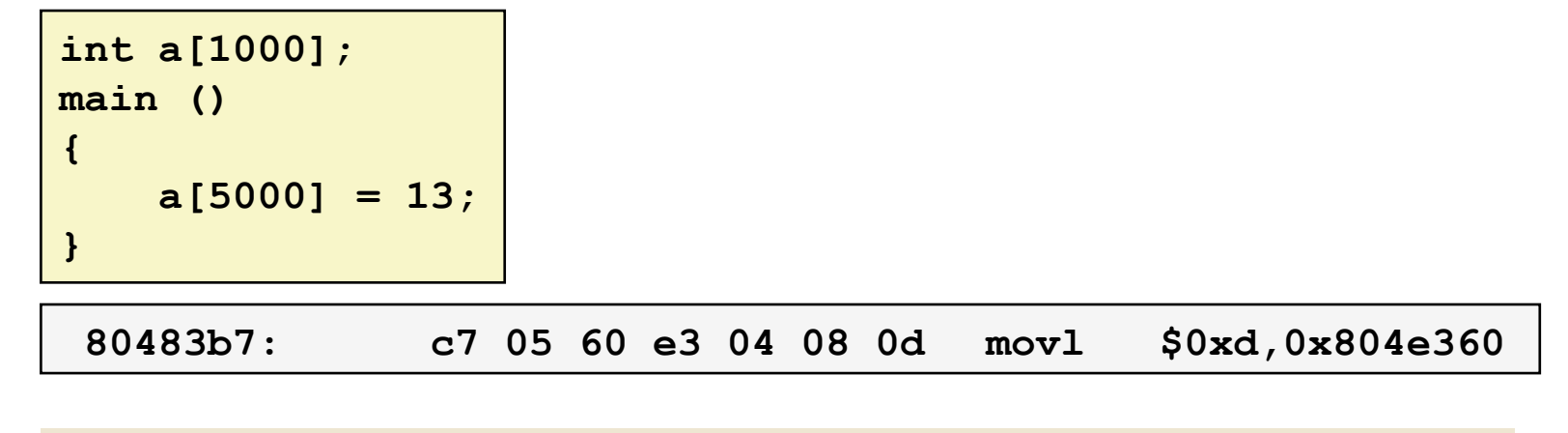

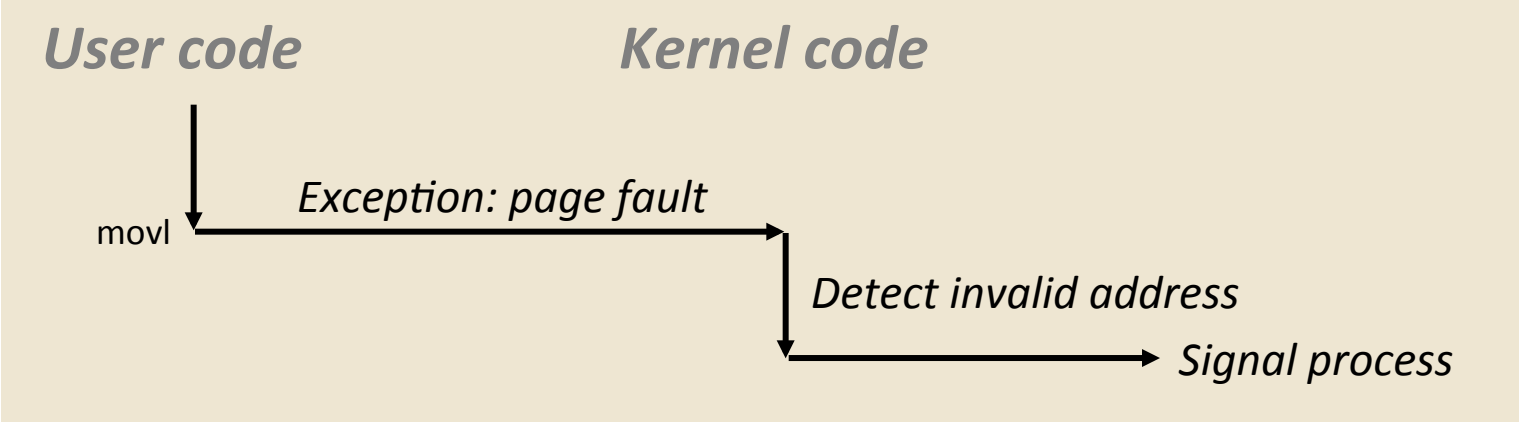

- Sends **SIGSEGV** signal to user process
- User process exits with "segmentation fault"

# **Today**

- Exceptional Control Flow
- $\blacksquare$  Exceptions

#### ■ **Processes**

■ Process Control

### **Processes**

- **Definition: A** *process* is an instance of a running **program.** 
	- One of the most profound ideas in computer science
	- Not the same as "program" or "processor"
- **Process provides each program with two key** abstractions:
	- § *Logical control flow* 
		- Each program seems to have exclusive use of the CPU
		- **Provided by kernel mechanism called context switching**
	- *Private address space* 
		- **Each program seems to have exclusive use of main** memory.
		- **Provided by kernel mechanism called virtual memory**

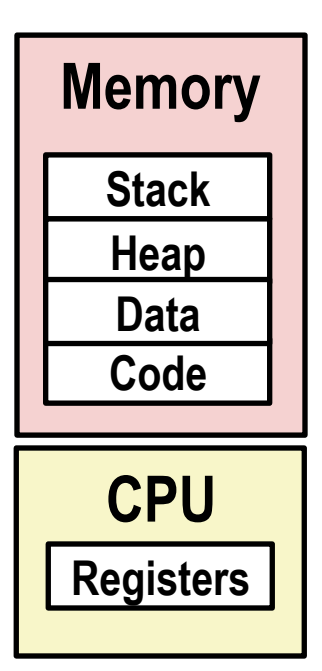

### **Multiprocessing: The Illusion**

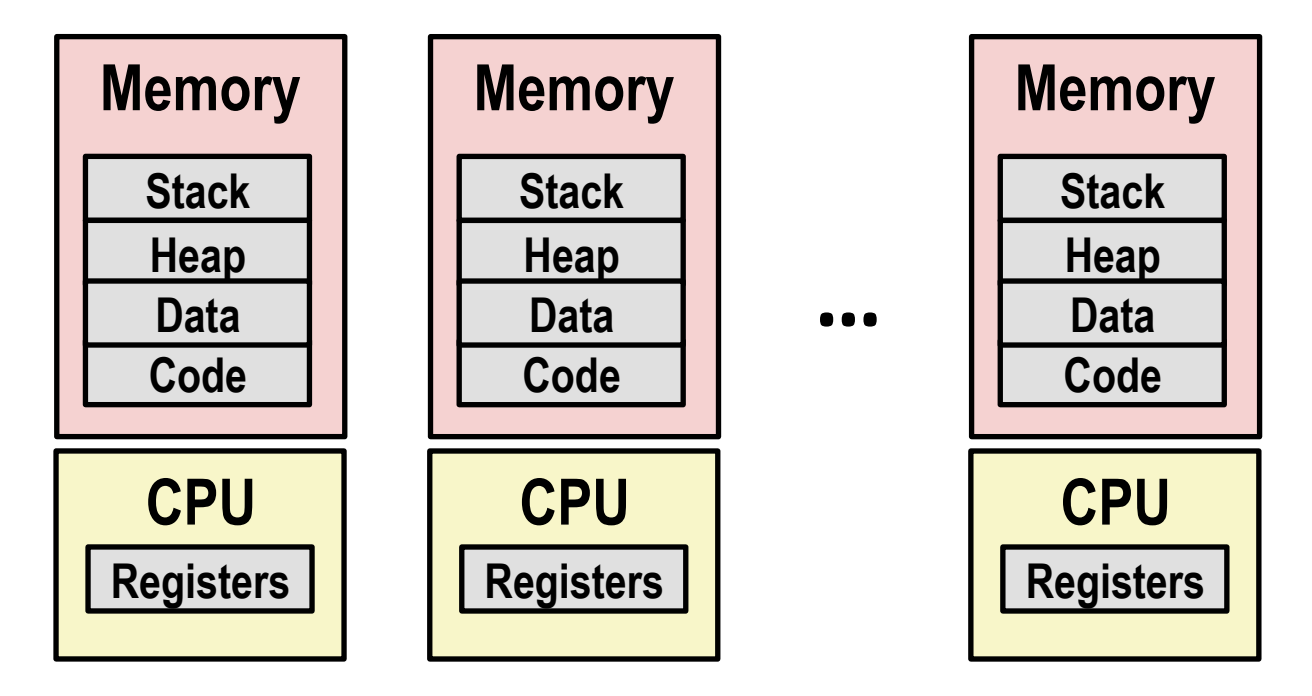

- **Computer runs many processes simultaneously** 
	- Applications for one or more users
		- Web browsers, email clients, editors, ...
	- Background tasks
		- Monitoring network & I/O devices

### **Multiprocessing Example**

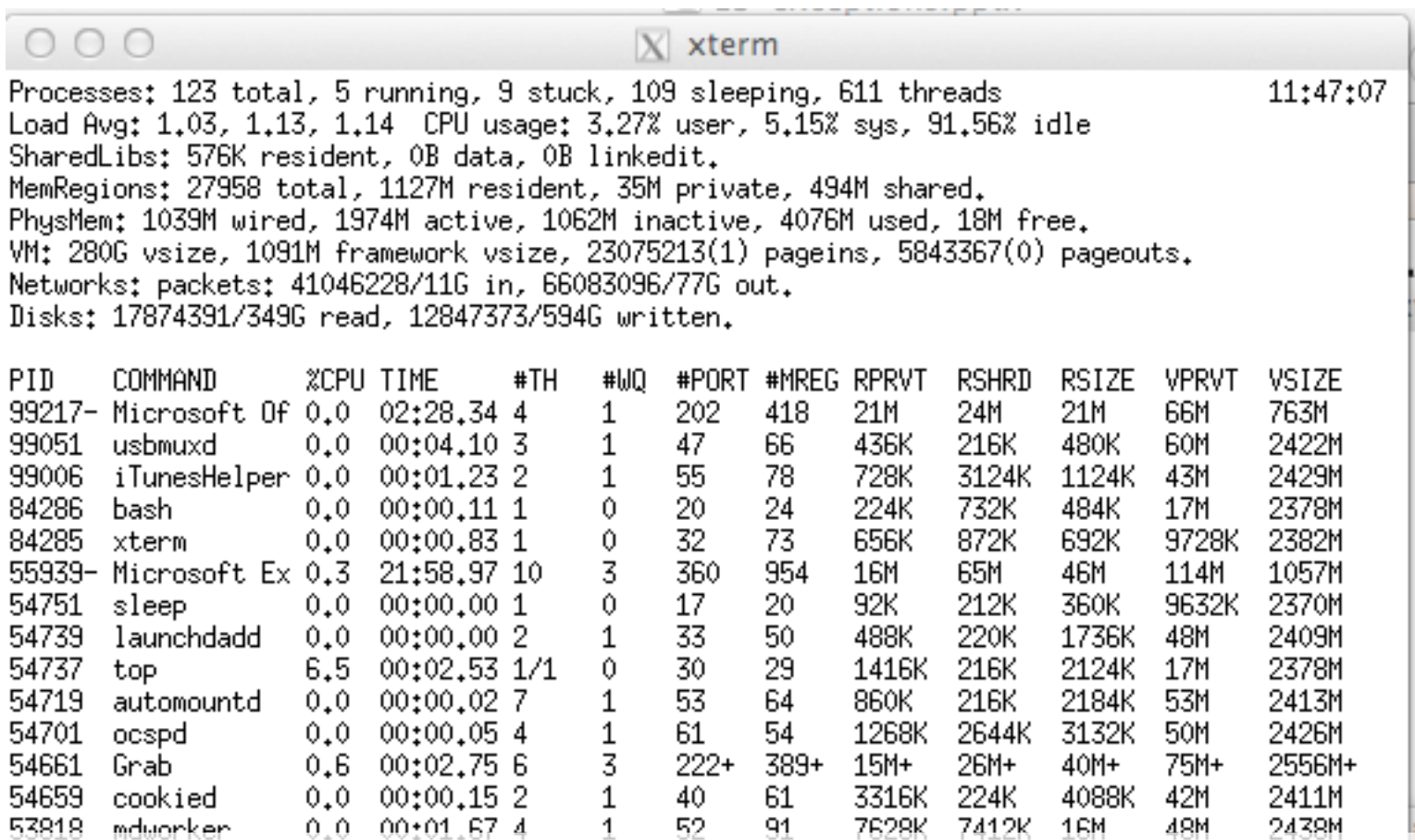

2464K

280K

6148K

872K

9976K

532K

88K

 $\mu_{\rm c}$  and

44M

**18M** 

 $\lambda$  =  $\lambda$ 

9700K

2434M

2382M

2392M

- **63818 mdworker** 0.0 00:01.67 4 1 52 91<br>**Running program**:00**top"** on Mac<sup>31</sup>
	- $\frac{50078}{\bullet}$  emacs  $\frac{0.0}{0.0}$   $\frac{00106.70}{\bullet}$  1  $\frac{0}{20}$   $\frac{20}{50}$   $\frac{35}{50}$   $\frac{52K}{\bullet}$   $\frac{216K}{\bullet}$
	- **•** Identified by Process ID (PID)

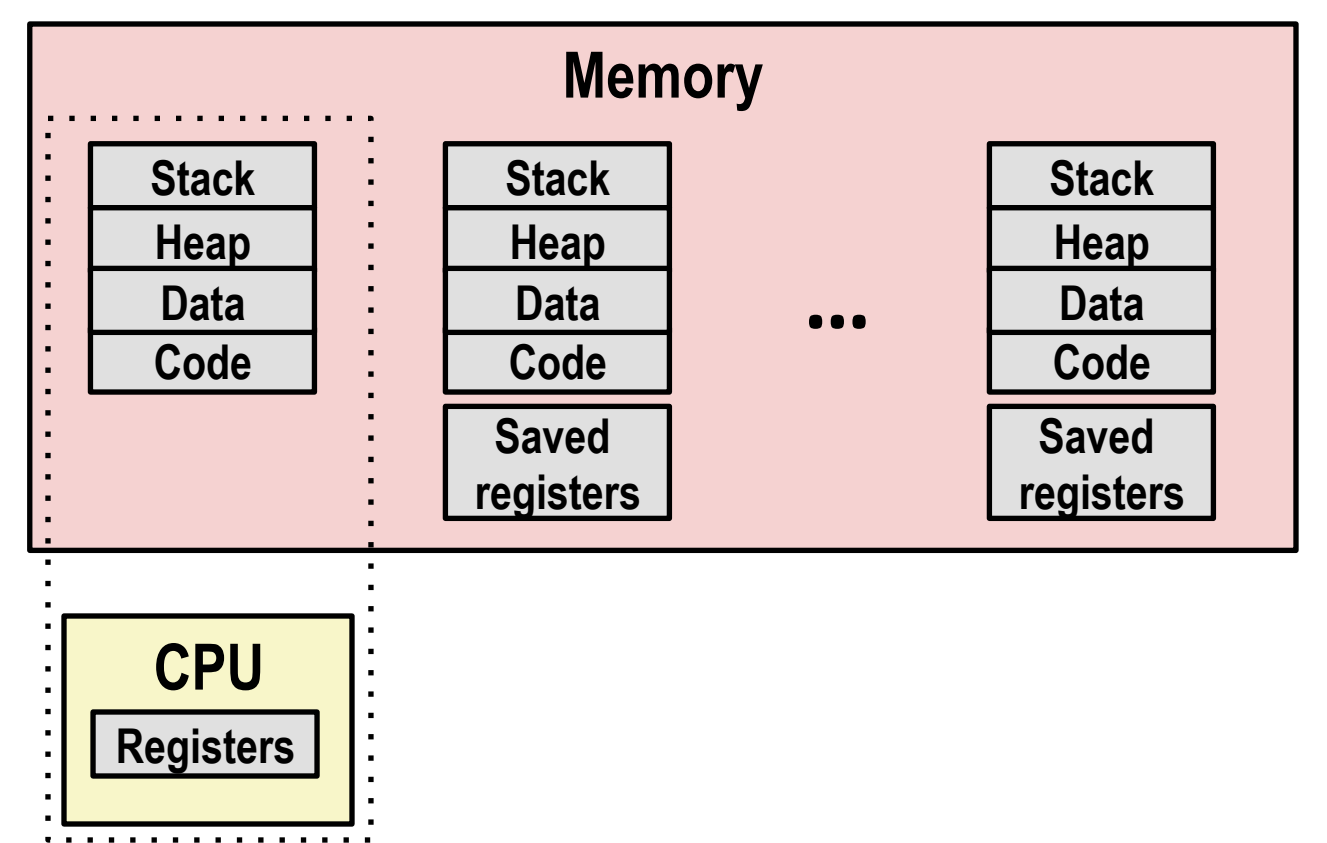

#### Single processor executes multiple processes concurrently

- Process executions interleaved (multitasking)
- Address spaces managed by virtual memory system (later in course)
- Register values for nonexecuting processes saved in memory

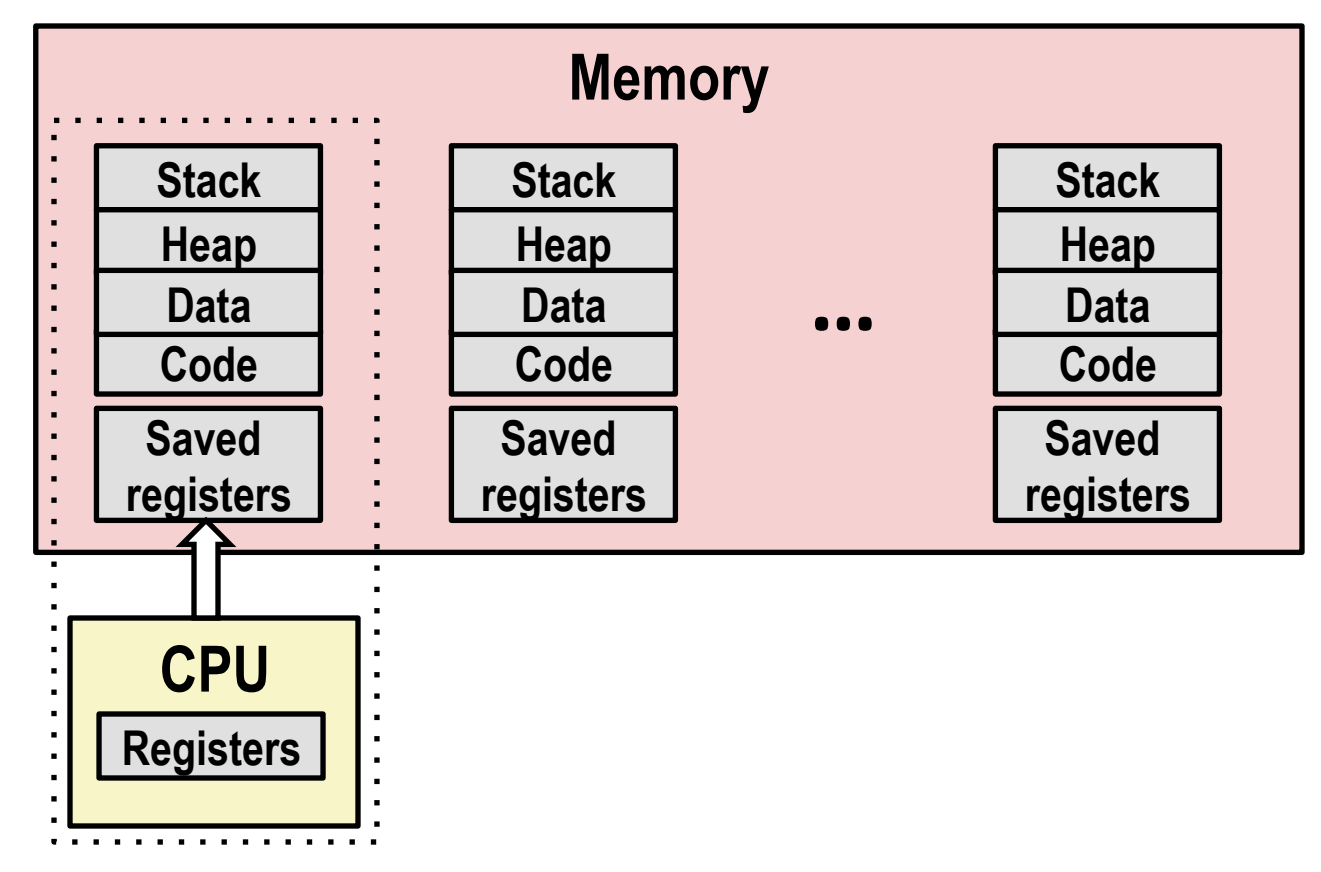

#### **Save current registers in memory**

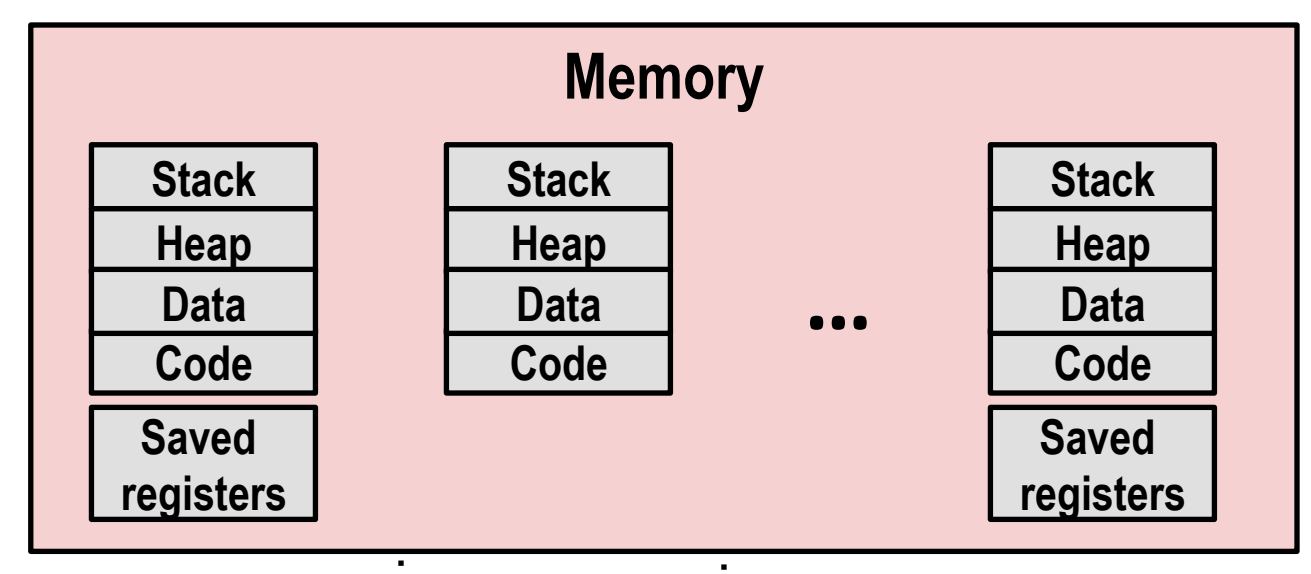

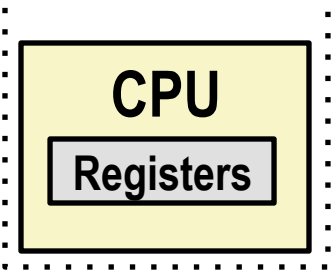

#### **E** Schedule next process for execution

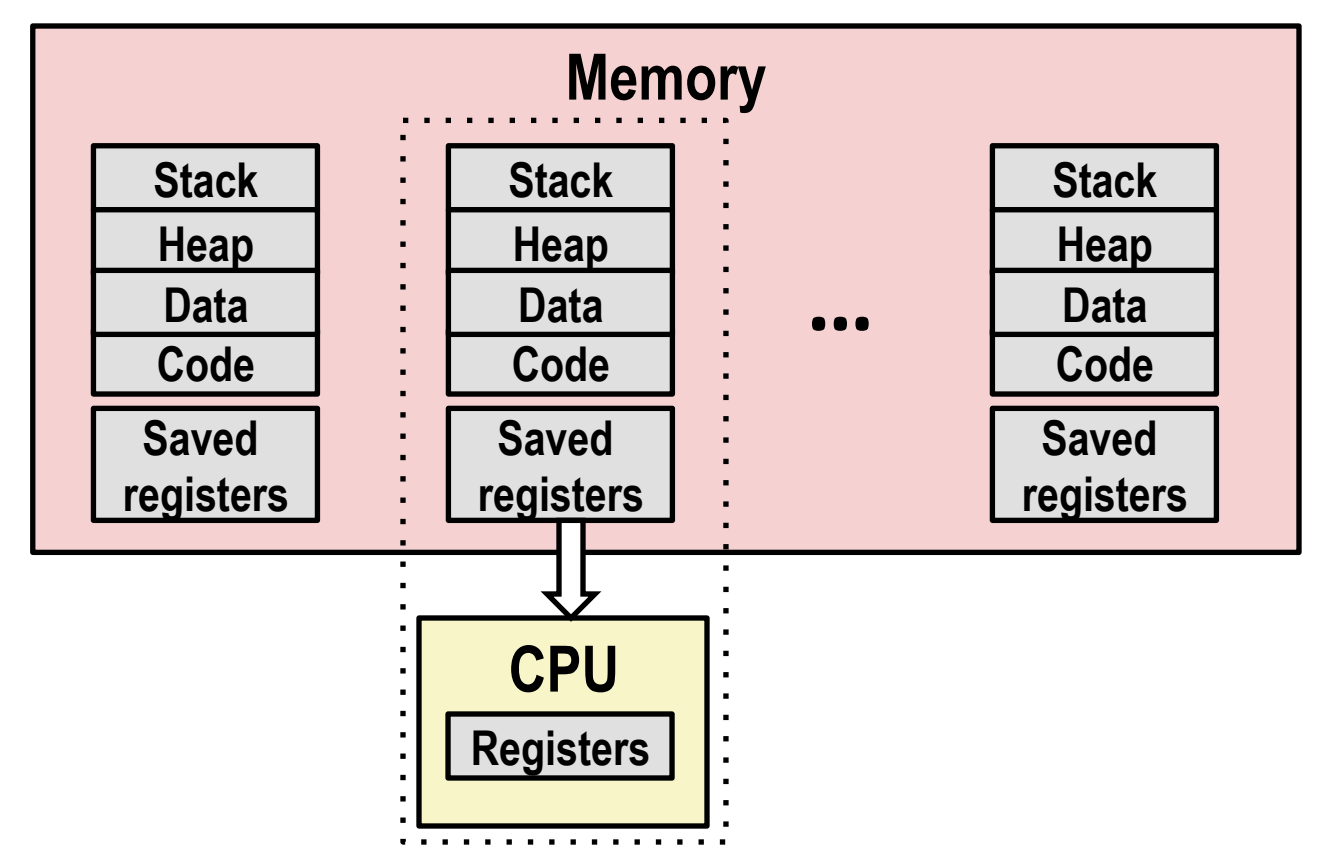

■ Load saved registers and switch address space (context switch)

## **Multiprocessing: The (Modern) Reality**

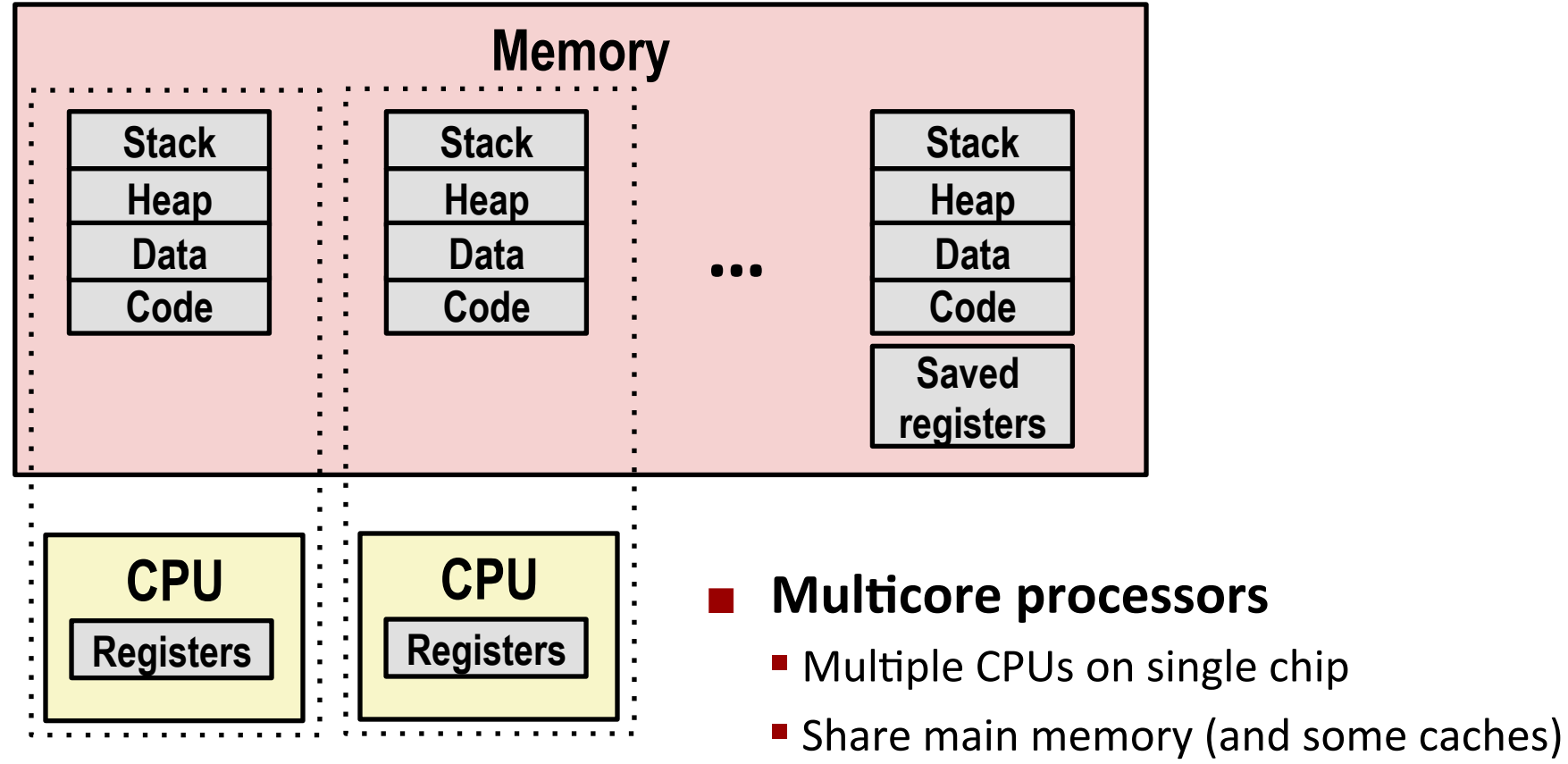

- Each can execute a separate process
	- Scheduling of processors onto cores done by kernel

### **Concurrent Processes**

- Each process is a logical control flow.
- Two processes run concurrently (are concurrent) if their flows overlap in time
- Otherwise, they are *sequential*
- **Examples (running on single core):** 
	- Concurrent: A & B, A & C
	- Sequential: B & C

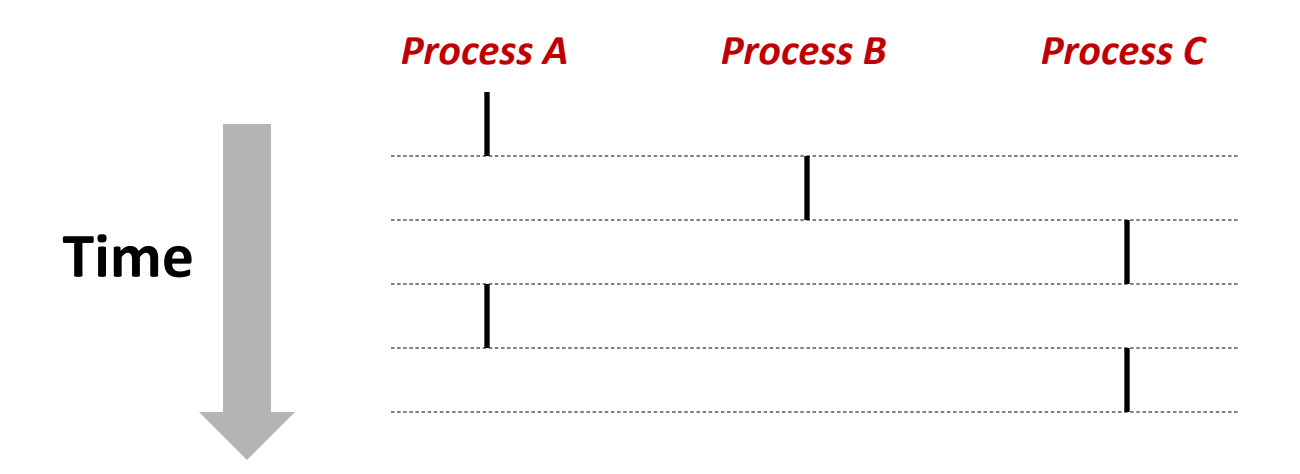

### **User View of Concurrent Processes**

- Control flows for concurrent processes are physically disjoint in time
- **E** However, we can think of concurrent processes as running in parallel with each other

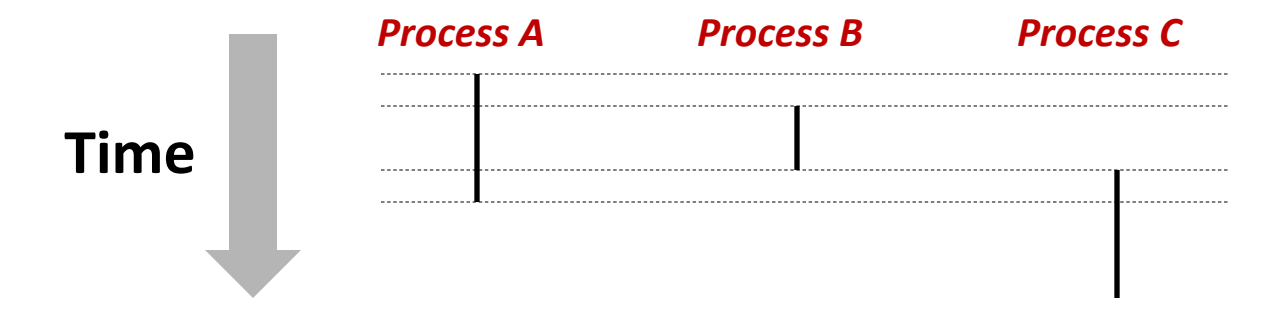

### **Context Switching**

- **E** Processes are managed by a shared chunk of memory**resident OS code called the** *kernel* 
	- Important: the kernel is not a separate process, but rather runs as part of some existing process.
- Control flow passes from one process to another via a *context switch*

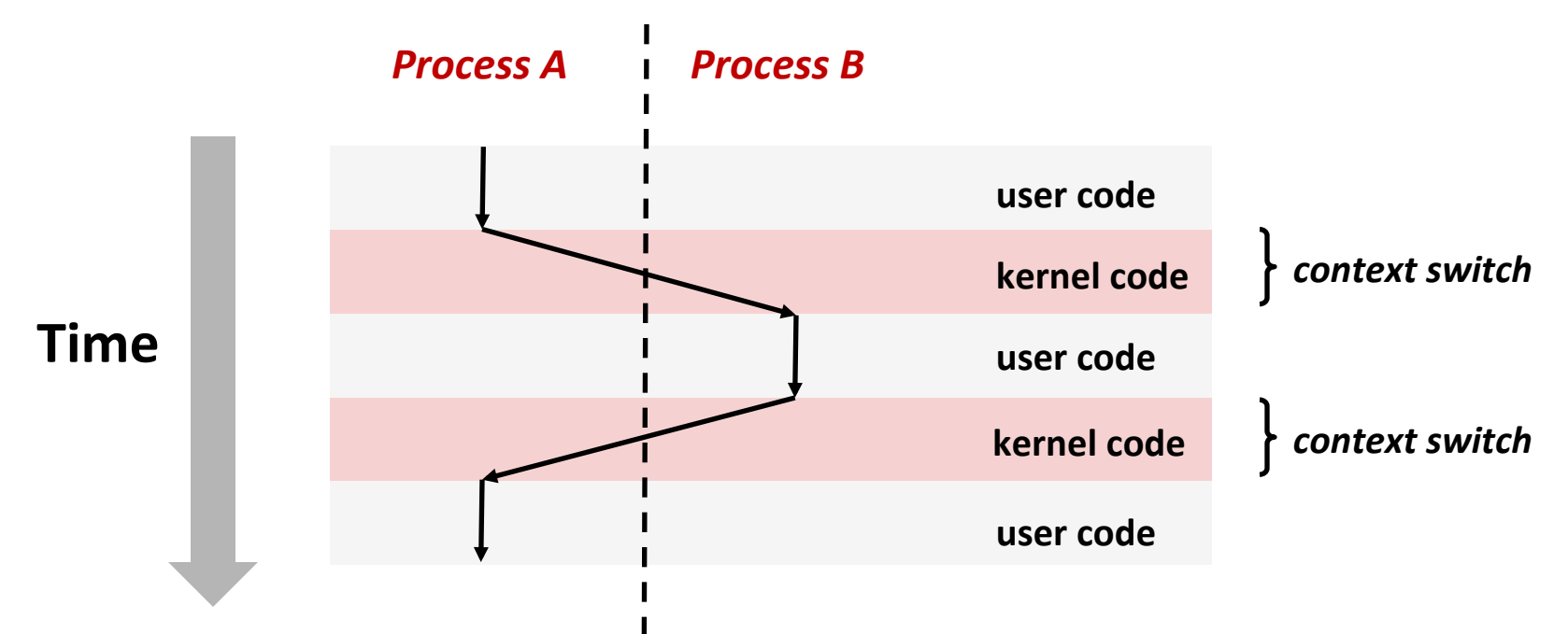

# **Today**

- Exceptional Control Flow
- $\blacksquare$  Exceptions

#### ■ **Processes**

**E** Process Control

## **System Call Error Handling**

- On error, Linux system-level functions typically return -1 and **set global variable errno to indicate cause.**
- **E** Hard and fast rule:
	- $\blacksquare$  You must check the return status of every system-level function
	- Only exception is the handful of functions that return  $\text{void}$

■ Example:

```
 if ((pid = fork()) < 0) { 
         fprintf(stderr, "fork error: %s\n", strerror(errno)); 
         exit(-1); 
 }
```
### **Error-reporting functions**

■ Can simplify somewhat using an *error-reporting function*:

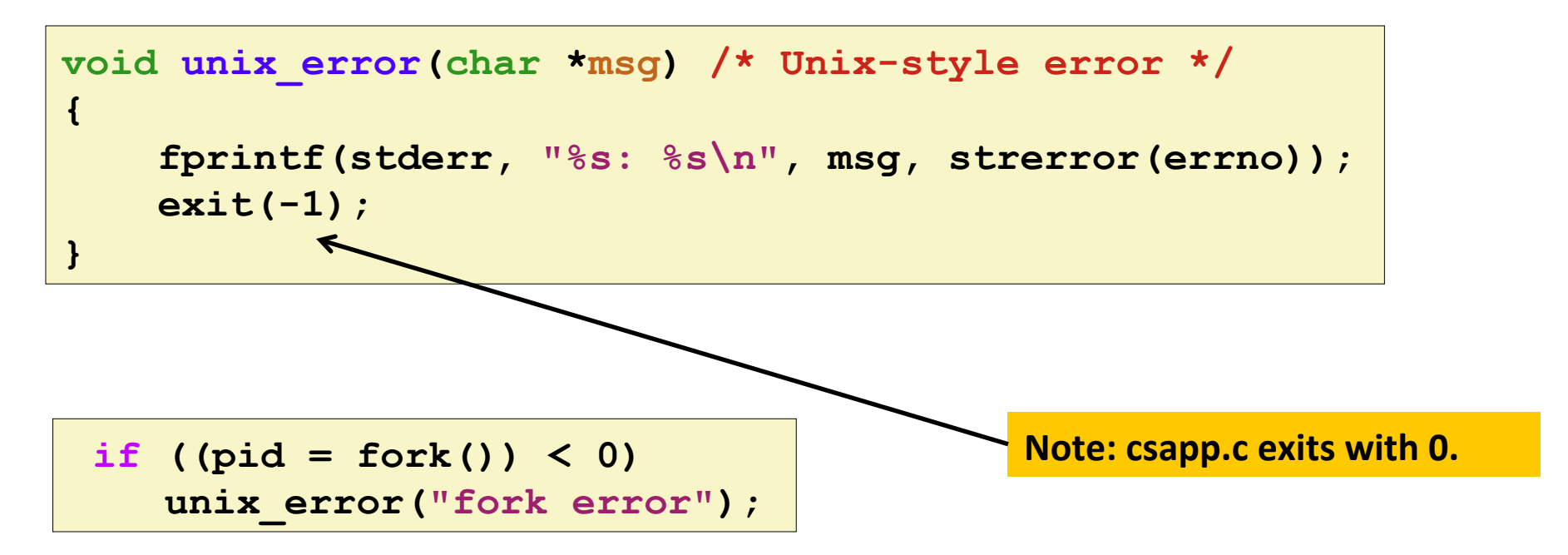

■ But, must think about application. Not alway appropriate to exit when something goes wrong.

## **Error-handling Wrappers**

■ We simplify the code we present to you even further by **using Stevens-style error-handling wrappers:** 

```
pid_t Fork(void) 
{ 
     pid_t pid; 
     if ((pid = fork()) < 0) 
          unix_error("Fork error"); 
     return pid; 
}
```
**pid = Fork();**

#### NOT what you generally want to do in a real application

## **Obtaining Process IDs**

- ¢ **pid\_t getpid(void)** 
	- Returns PID of current process
- ¢ **pid\_t getppid(void)** 
	- Returns PID of parent process

## **Creating and Terminating Processes**

From a programmer's perspective, we can think of a process as being in one of three states

#### ¢ **Running**

Process is either executing, or waiting to be executed and will eventually be *scheduled* (i.e., chosen to execute) by the kernel

#### ■ Stopped

Process execution is *suspended* and will not be scheduled until further notice (next lecture when we study signals)

#### ¢ **Terminated**

Process is stopped permanently

## **Terminating Processes**

#### **E** Process becomes terminated for one of three reasons:

- Receiving a signal whose default action is to terminate (next lecture)
- **Returning from the main routine**
- **Calling the exit function**

#### ¢ **void exit(int status)**

- § Terminates with an *exit status* of **status**
- Convention: normal return status is 0, nonzero on error
- **E** Another way to explicitly set the exit status is to return an integer value from the main routine

#### **E** exit is called once but never returns.

### **Creating Processes**

*Parent process* creates a new running *child process* by **calling fork** 

#### ■ int fork(void)

- Returns 0 to the child process, child's PID to parent process
- Child is *almost* identical to parent:
	- Child get an identical (but separate) copy of the parent's virtual address space.
	- Child gets identical copies of the parent's open file descriptors
	- Child has a different PID than the parent

#### **fork** is interesting (and often confusing) because **it is called** *once* **but returns** *twice*

### **Conceptual View of fork**

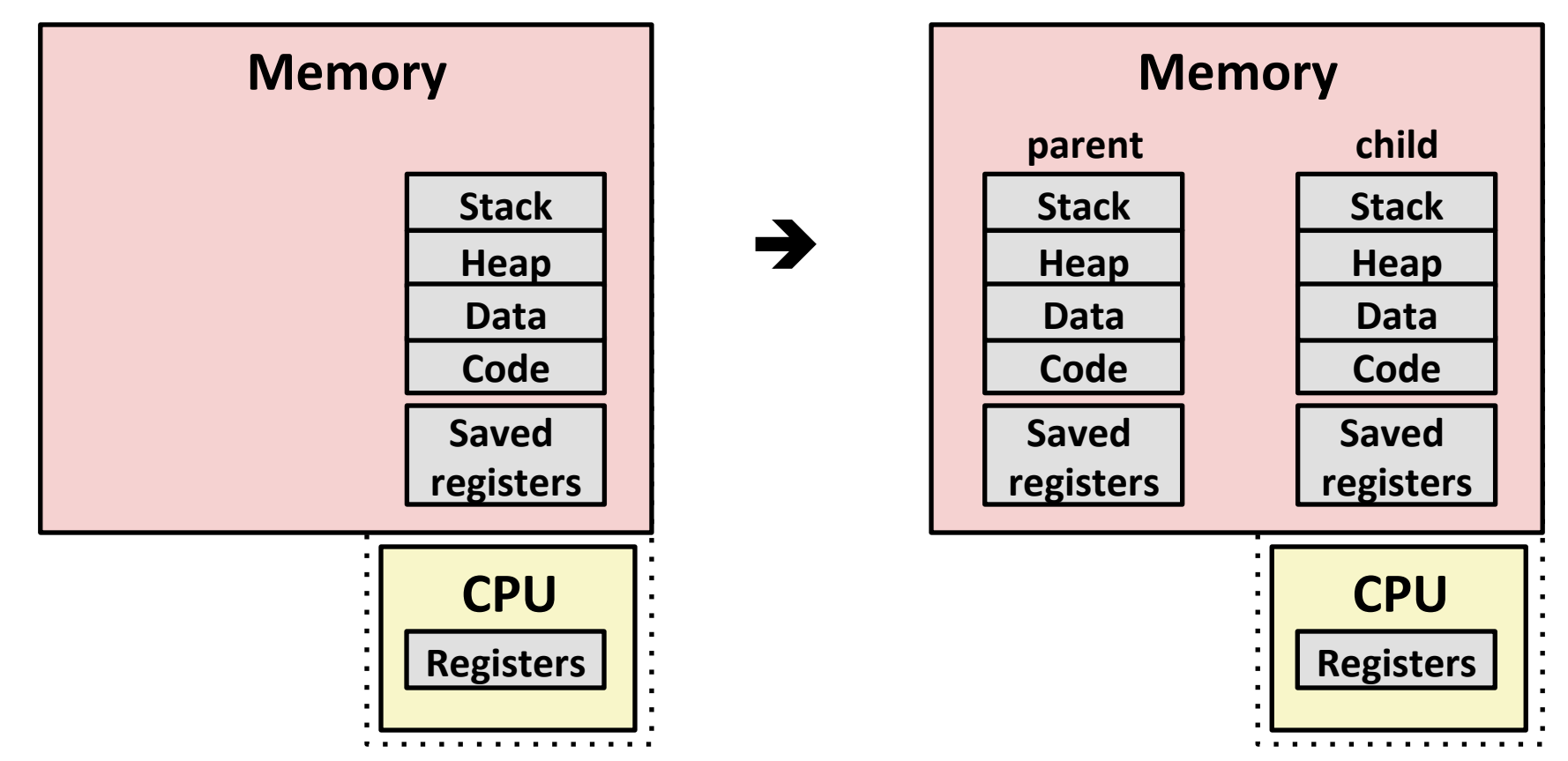

#### **Make complete copy of execution state**

- Designate one as parent and one as child
- **Resume execution of parent or child**

### **forkExample**

```
int main(int argc, char** argv) 
{ 
     pid_t pid; 
    int x = 1;
     pid = Fork(); 
     if (pid == 0) { /* Child */
         printf("child : x=%d\n", ++x); 
        return 0; 
     } 
     /* Parent */
     printf("parent: x=%d\n", --x); 
     return 0; 
} 
                                    fork.c
```
**Call once, return twice** 

#### **E** Concurrent execution

**E** Can't predict execution order of parent and child

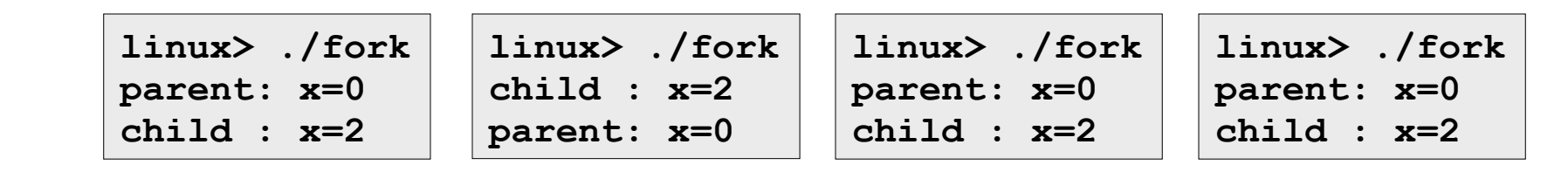

### **Making fork More Nondeterministic**

#### ¢ **Problem**

- **Linux scheduler does not create much run-to-run variance**
- **Hides potential race conditions in nondeterministic programs** 
	- **E.g., does fork return to child first, or to parent?**
- Solution
	- **Create custom version of library routine that inserts random delays along** different **branches** 
		- § **E.g., for parent and child in fork**
	- **Example 15 Islams Use runtime interpositioning to have program use special version of library** code

### **Variable delay fork**

```
\mathcal{L} = \left\{ \begin{array}{c} \text{minimize} \mathbf{R} & \text{minimize} \mathbf{R} \\ \text{minimize} & \mathbf{R} \end{array} \right\}/* fork wrapper function */ 
pid_t fork(void) { 
     initialize(); 
     int parent_delay = choose_delay(); 
     int child_delay = choose_delay(); 
     pid_t parent_pid = getpid(); 
     pid_t child_pid_or_zero = real_fork(); 
     if (child_pid_or_zero > 0) { 
         /* Parent */ 
         if (verbose) { 
             printf( 
"Fork. Child pid=%d, delay = %dms. Parent pid=%d, delay = %dms\n", 
                     child_pid_or_zero, child_delay, 
                    parent pid, parent delay);
              fflush(stdout); 
 } 
         ms_sleep(parent_delay); 
     } else { 
         /* Child */ 
         ms_sleep(child_delay); 
     } 
     return child_pid_or_zero; 
} myfork.c
```
### **forkx2 Example**

```
int main(int argc, char** argv) 
{ 
     pid_t pid; 
     int x = 1; 
     pid = Fork(); 
     if (pid == 0) { /* Child */
         printf("child : x=%d\n", ++x); 
          printf("child : x=%d\n", ++x); 
          return 0; 
     } 
     /* Parent */
     printf("parent: x=%d\n", --x); 
     printf("parent: x=%d\n", --x); 
     return 0; 
}
```

```
linux> ./fork2 
parent: x=0 
parent: x=-1 
child : x=2 
child : x=3
```
- Call once, return twice
- **E** Concurrent execution
	- **Can't predict execution** order of parent and child
- **E** Duplicate but separate **address space** 
	- **x** has a value of 1 when **fork returns in parent and child**
	- Subsequent changes to **x** are independent
- **E** Shared open files
	- **stdout** is the same in **both parent and child**

Bryant and O'Hallaron, Computer Systems: A Programmer's Perspective, Third Edition

### **Modeling fork with Process Graphs**

- A *process graph* is a useful tool for capturing the partial **ordering of statements in a concurrent program:** 
	- Each vertex is the execution of a statement
	- $\blacksquare$  a -> b means a happens before b
	- Edges can be labeled with current value of variables
	- **P** printf vertices can be labeled with output
	- Each graph begins with a vertex with no inedges
- **E** Any *topological sort* of the graph corresponds to a feasible total ordering.
	- Total ordering of vertices where all edges point from left to right

### **Process Graph Example**

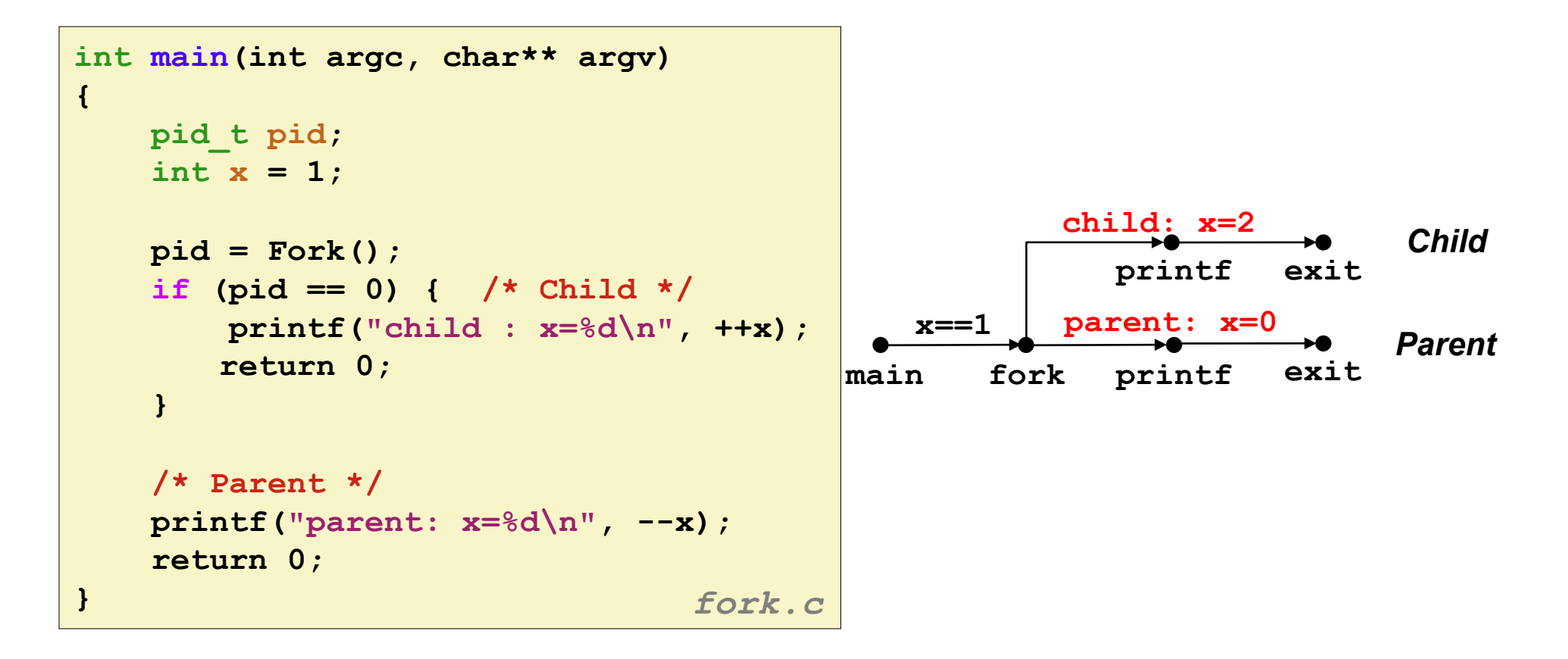

### **Interpreting Process Graphs**

**E** Original graph:

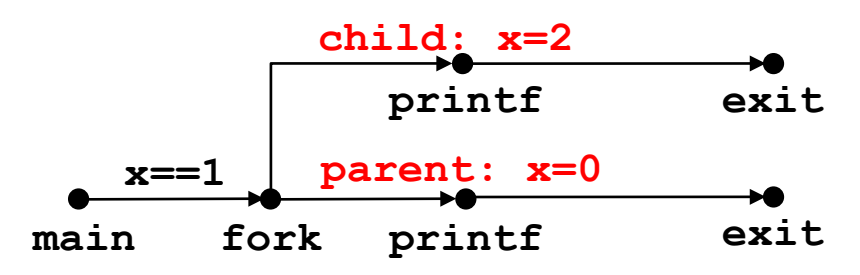

**E** Relabled graph:

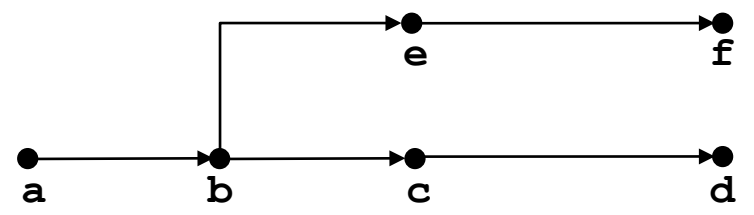

**Feasible total ordering:** 

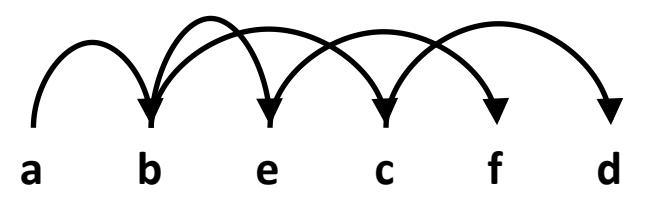

**Infeasible total ordering:** 

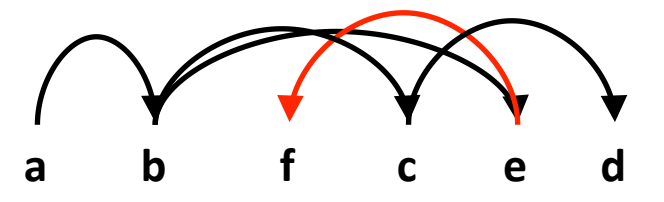

### **fork Example: Two consecutive forks**

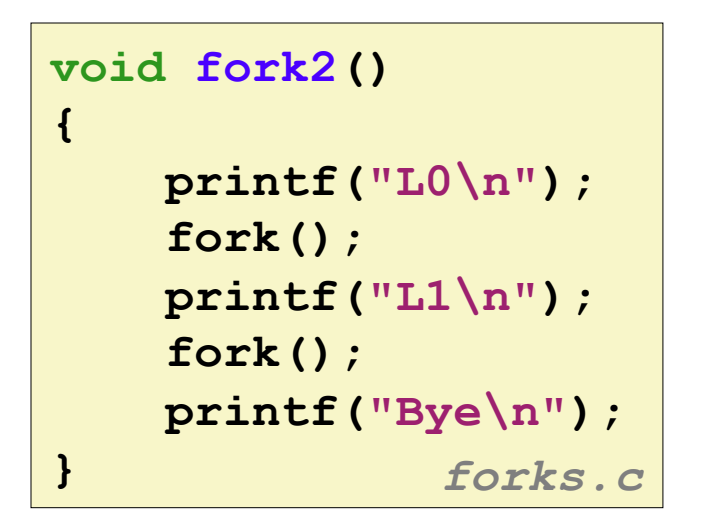

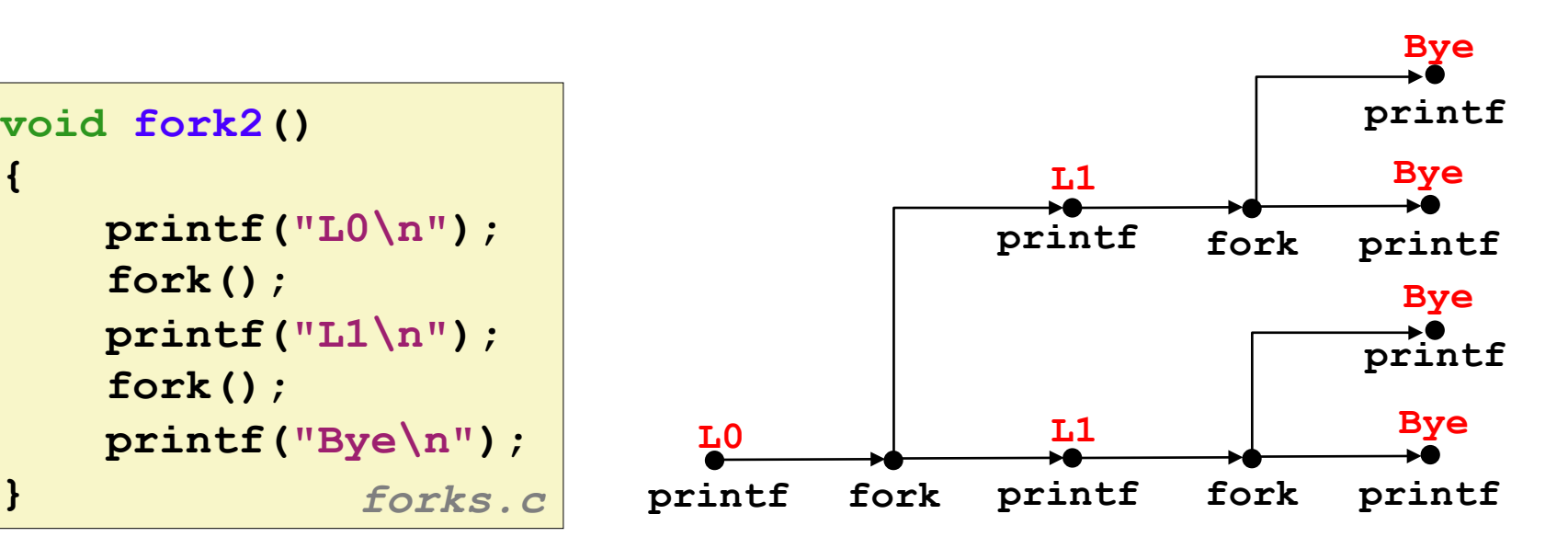

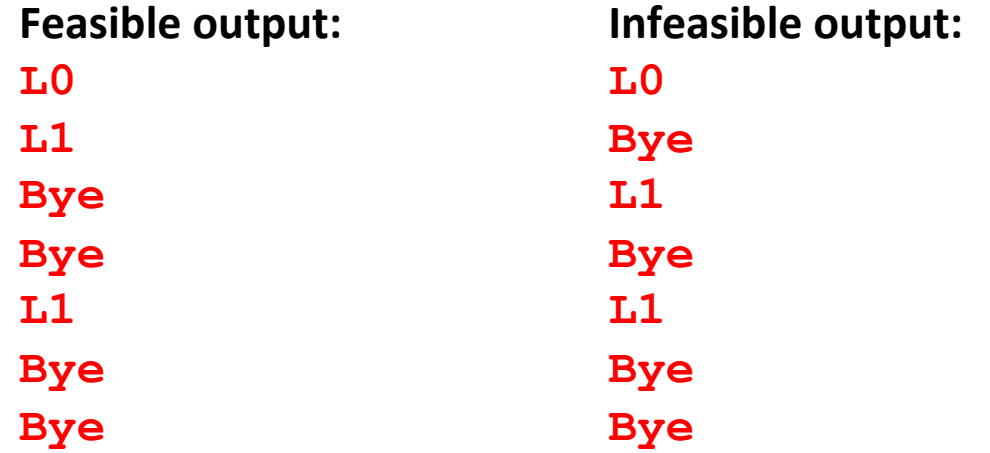

### **fork Example: Nested forks in parent**

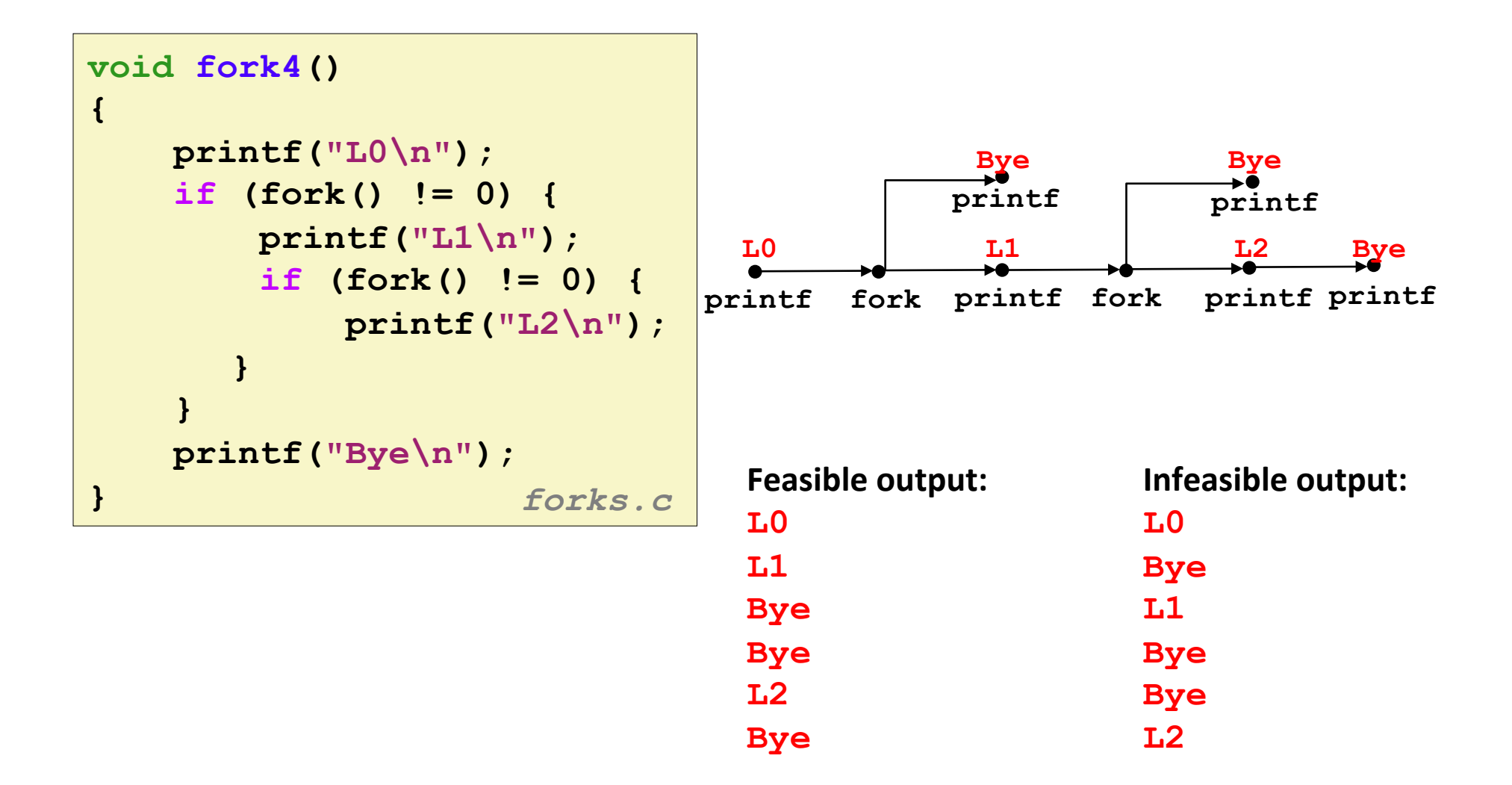

### **fork Example: Nested forks in children**

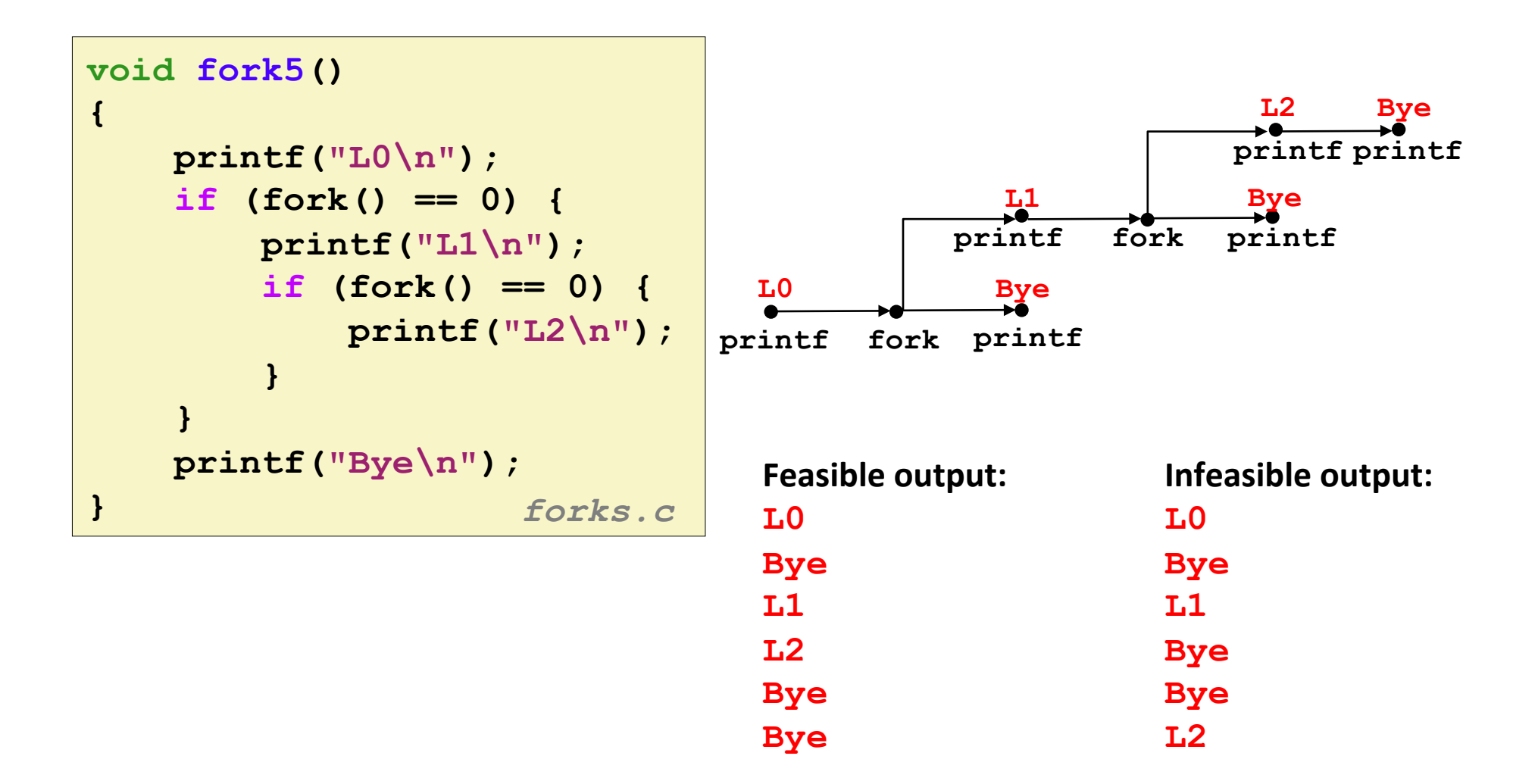

# **Quiz Time!**

Check out:

https://canvas.cmu.edu/courses/1221

Bryant and O'Hallaron, Computer Systems: A Programmer's Perspective, Third Edition

# **Reaping Child Processes**

#### ¢ **Idea**

- When process terminates, it still consumes system resources
	- Examples: Exit status, various OS tables
- Called a "zombie"
	- Living corpse, half alive and half dead

#### ¢ **Reaping**

- Performed by parent on terminated child (using  $wait$ or  $wait$ pid)
- Parent is given exit status information
- Kernel then deletes zombie child process

#### ■ What if parent doesn't reap?

- If any parent terminates without reaping a child, then the orphaned child will be reaped by  $init$  process (pid  $== 1$ )
- So, only need explicit reaping in long-running processes
	- e.g., shells and servers

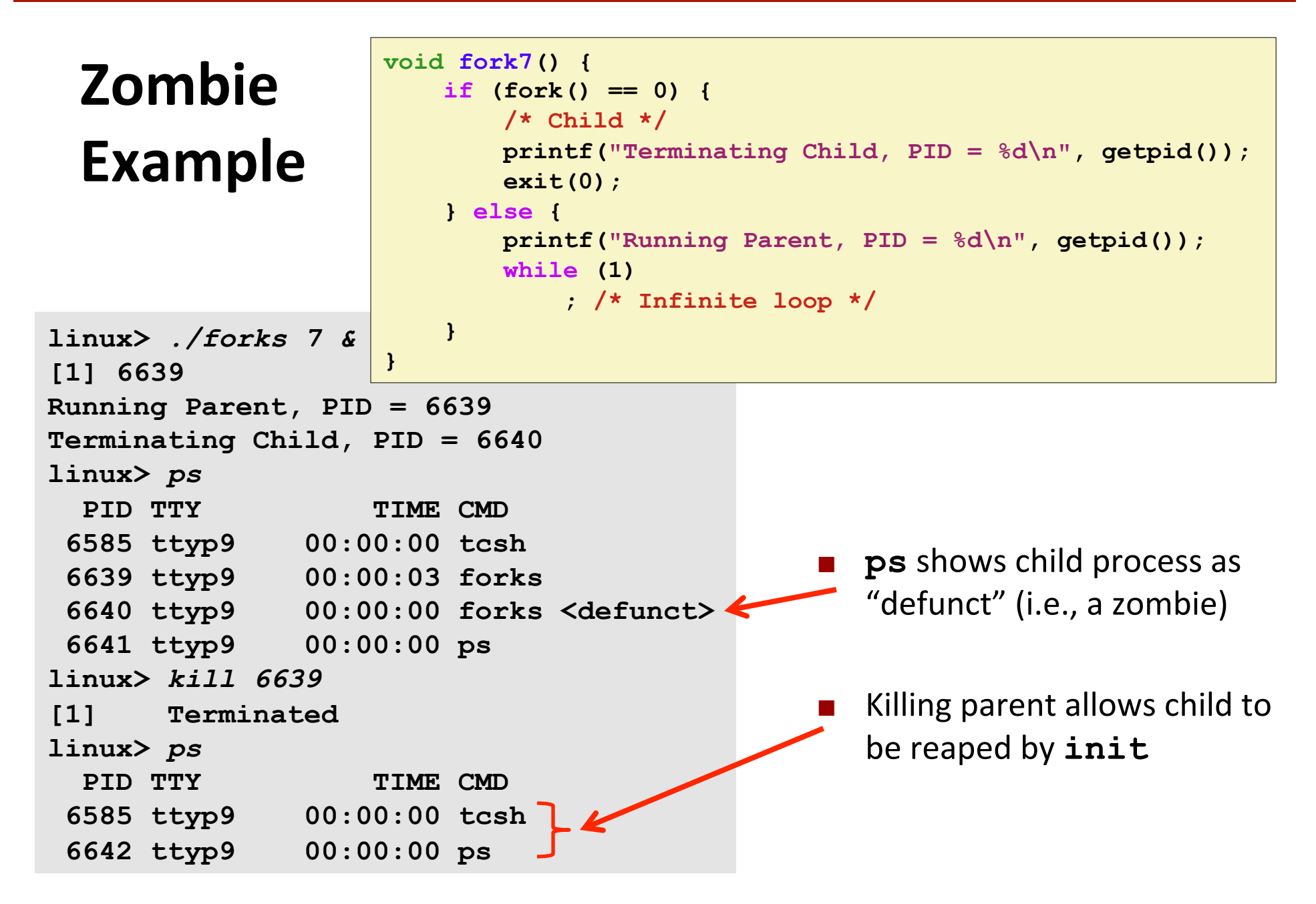

# Non**terminating Child Example**

```
void fork8() 
     if (fork() == 0) { 
         /* Child */
         printf("Running Child, PID = %d\n", 
                  getpid()); 
          while (1) 
               ; /* Infinite loop */
     } else { 
          printf("Terminating Parent, PID = %d\n", 
                  getpid()); 
          exit(0); 
     }
```
**linux>** *./forks 8*  **Terminating Parent, PID = 6675 Running Child, PID = 6676 linux>** *ps* PID TTY TIME CMD  **6585 ttyp9 00:00:00 tcsh 6676 ttyp9 00:00:06 forks 6677 ttyp9 00:00:00 ps** *linux>* **kill 6676**  *linux>* **ps** PID TTY **TIME CMD 6585 ttyp9 00:00:00 tcsh 6678 ttyp9 00:00:00 ps }** 

**{** 

Child process still active even though parent has terminated

Must kill child explicitly, or else will keep running indefinitely

Bryant and O'Hallaron, Computer Systems: A Programmer's Perspective, Third Edition

## **wait: Synchronizing with Children**

- **Parent reaps a child by calling the wait function**
- ¢ **int wait(int \*child\_status)**
	- Suspends current process until one of its children terminates
	- Implemented as syscall

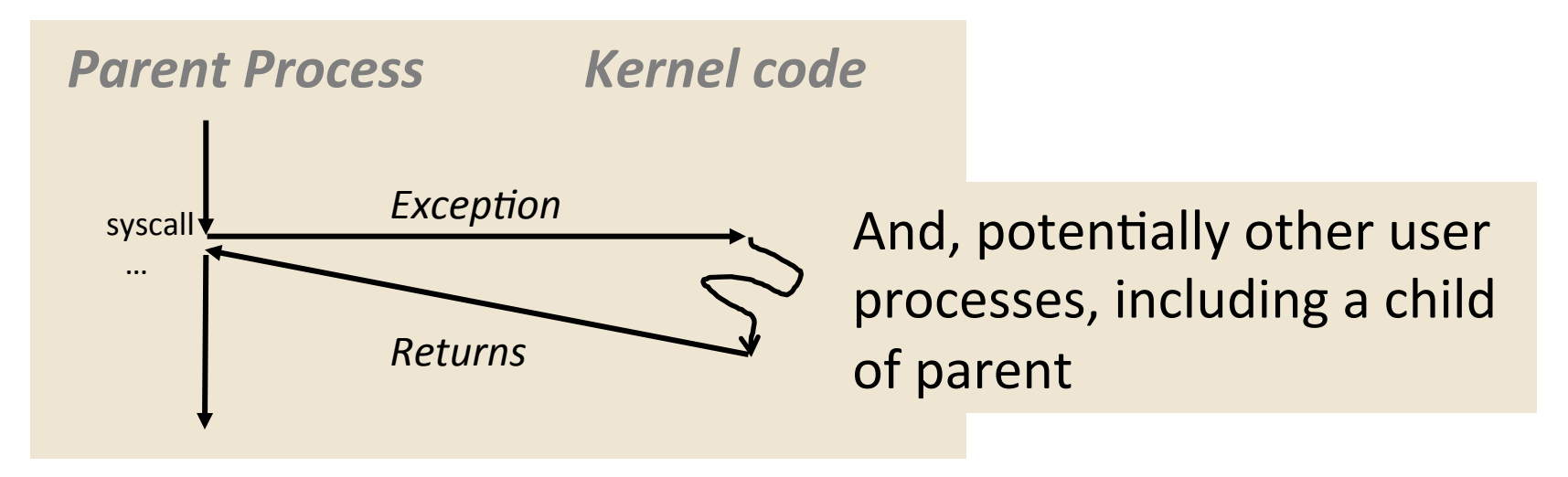

## **wait: Synchronizing with Children**

#### **Parent reaps a child by calling the wait function**

- ¢ **int wait(int \*child\_status)**
	- Suspends current process until one of its children terminates
	- Return value is the **pid** of the child process that terminated
	- If  $child$  status  $!=$  NULL, then the integer it points to will be set to a value that indicates reason the child terminated and the exit status:
		- Checked using macros defined in  $wait.h$ 
			- WIFEXITED, WEXITSTATUS, WIFSIGNALED, WTERMSIG, WIFSTOPPED, WSTOPSIG, WIFCONTINUED
			- See textbook for details

### **wait: Synchronizing with Children**

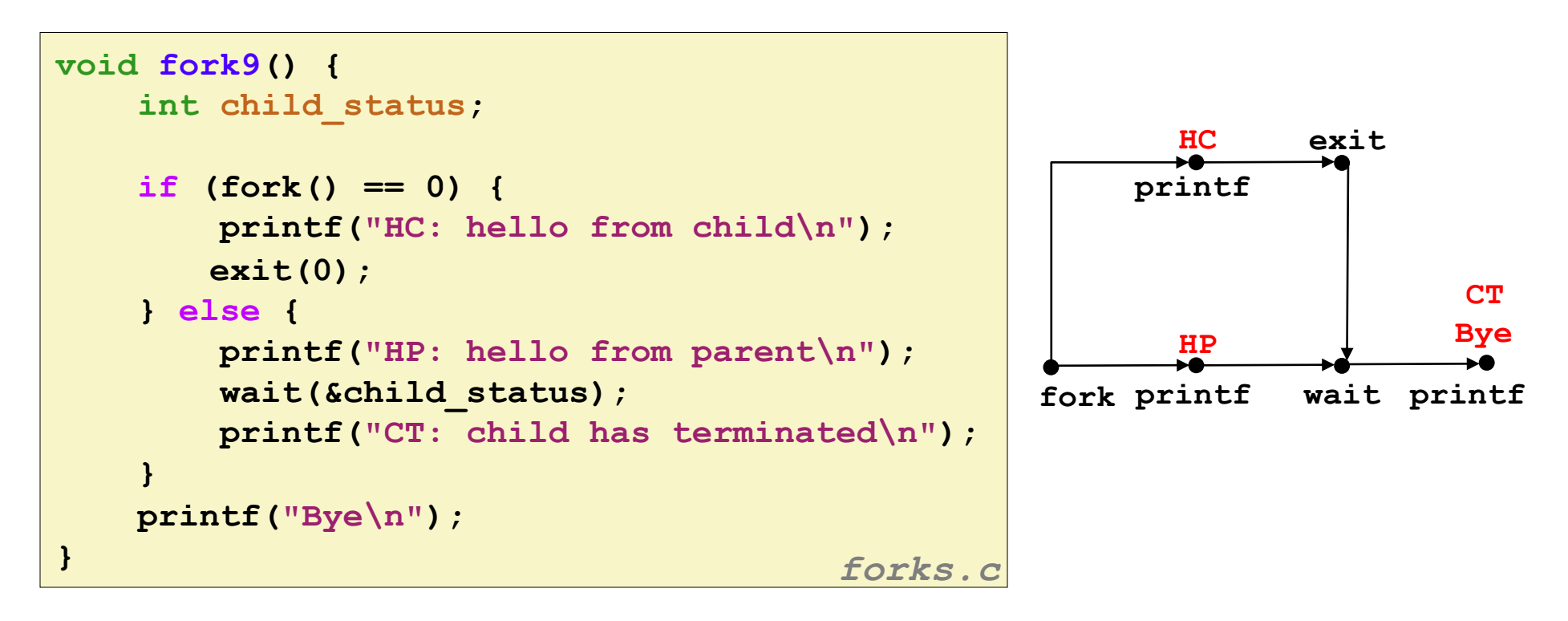

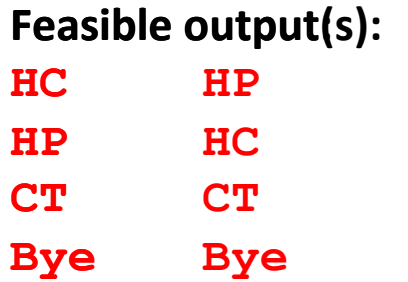

**Infeasible output: HP CT Bye HC** 

### **Another wait Example**

- $\blacksquare$  If multiple children completed, will take in arbitrary order
- $\blacksquare$  Can use macros WIFEXITED and WEXITSTATUS to get information about exit status

```
void fork10() { 
    pid_t pid[N]; 
    int i, child_status; 
   for (i = 0; i < N; i++) if ((pid[i] = fork()) == 0) { 
           exit(100+i); /* Child */
 } 
    for (i = 0; i < N; i++) { /* Parent */
        pid_t wpid = wait(&child_status); 
        if (WIFEXITED(child_status)) 
           printf("Child %d terminated with exit status %d\n", 
                  wpid, WEXITSTATUS(child_status)); 
        else
           printf("Child %d terminate abnormally\n", wpid); 
 } 
} forks.c
```
### **waitpid: Waiting for a Specific Process**

- ¢ **pid\_t waitpid(pid\_t pid, int \*status, int options)** 
	- Suspends current process until specific process terminates
	- Various options (see textbook)

```
void fork11() { 
    pid_t pid[N]; 
    int i; 
    int child_status; 
   for (i = 0; i < N; i++)if (pid[i] = fork()) == 0) exit(100+i); /* Child */
   for (i = N-1; i \ge 0; i--) {
        pid_t wpid = waitpid(pid[i], &child_status, 0); 
        if (WIFEXITED(child_status)) 
            printf("Child %d terminated with exit status %d\n", 
                  wpid, WEXITSTATUS(child_status)); 
        else
            printf("Child %d terminate abnormally\n", wpid); 
     } 
} forks.c
```
### **execve: Loading and Running Programs**

- ¢ **int execve(char \*filename, char \*argv[], char \*envp[])**
- Loads and runs in the current process:
	- Executable file filename
		- Can be object file or script file beginning with  $\#$ ! interpreter  $(e.g., #!/bin/bash)$
	- …with argument list argv
		- **By convention argy [0]==filename**
	- …and environment variable list **envp** 
		- "name=value" strings (e.g., USER=droh)
		- § getenv, putenv, printenv
- Overwrites code, data, and stack
	- Retains PID, open files and signal context
- **E** Called once and never returns
	- **Except if there is an error**

Bryant and O'Hallaron, Computer Systems: A Programmer's Perspective, Third Edition

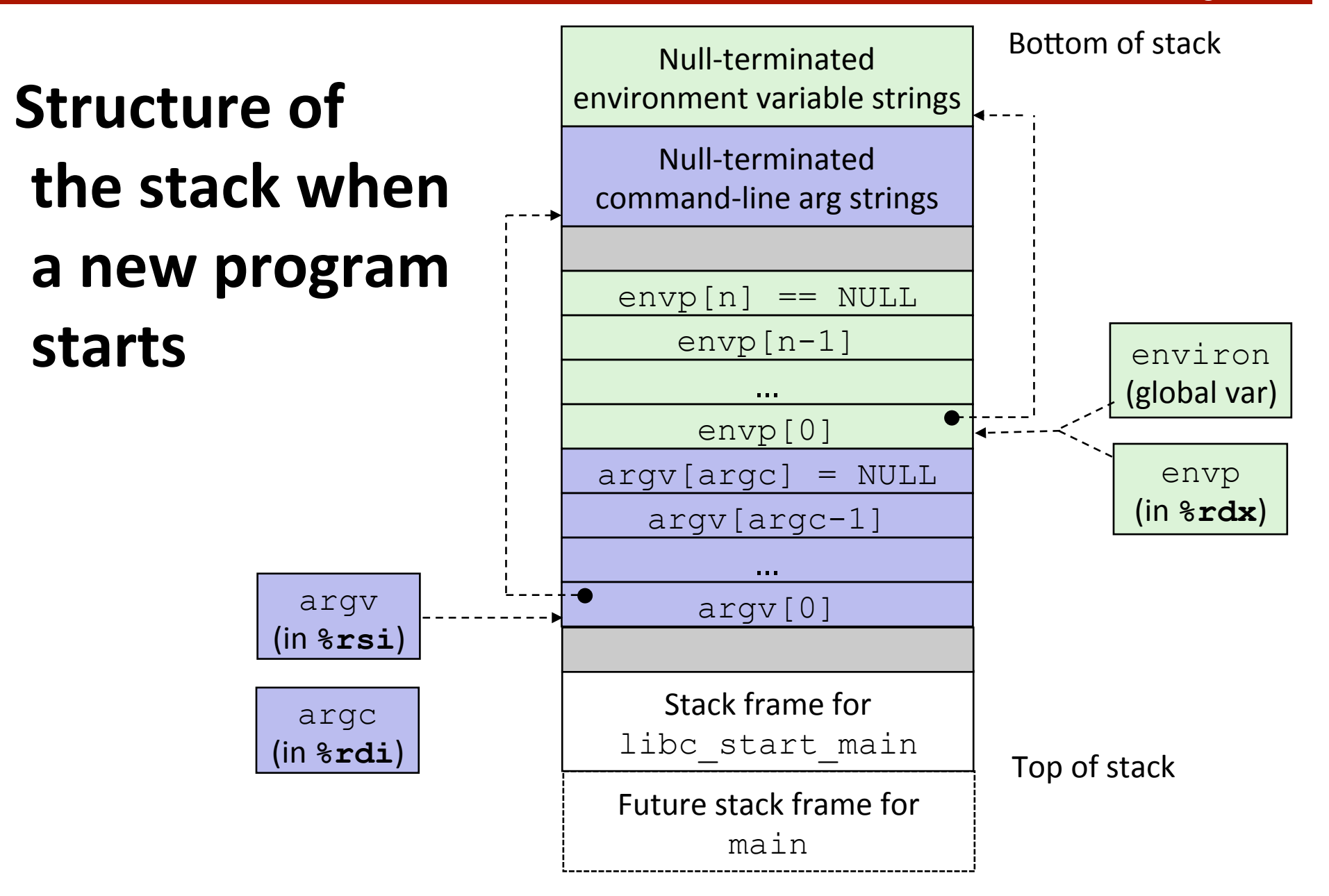

### **execve** Example

**Execute** "/bin/ls -lt /usr/include" in child process **using current environment:** 

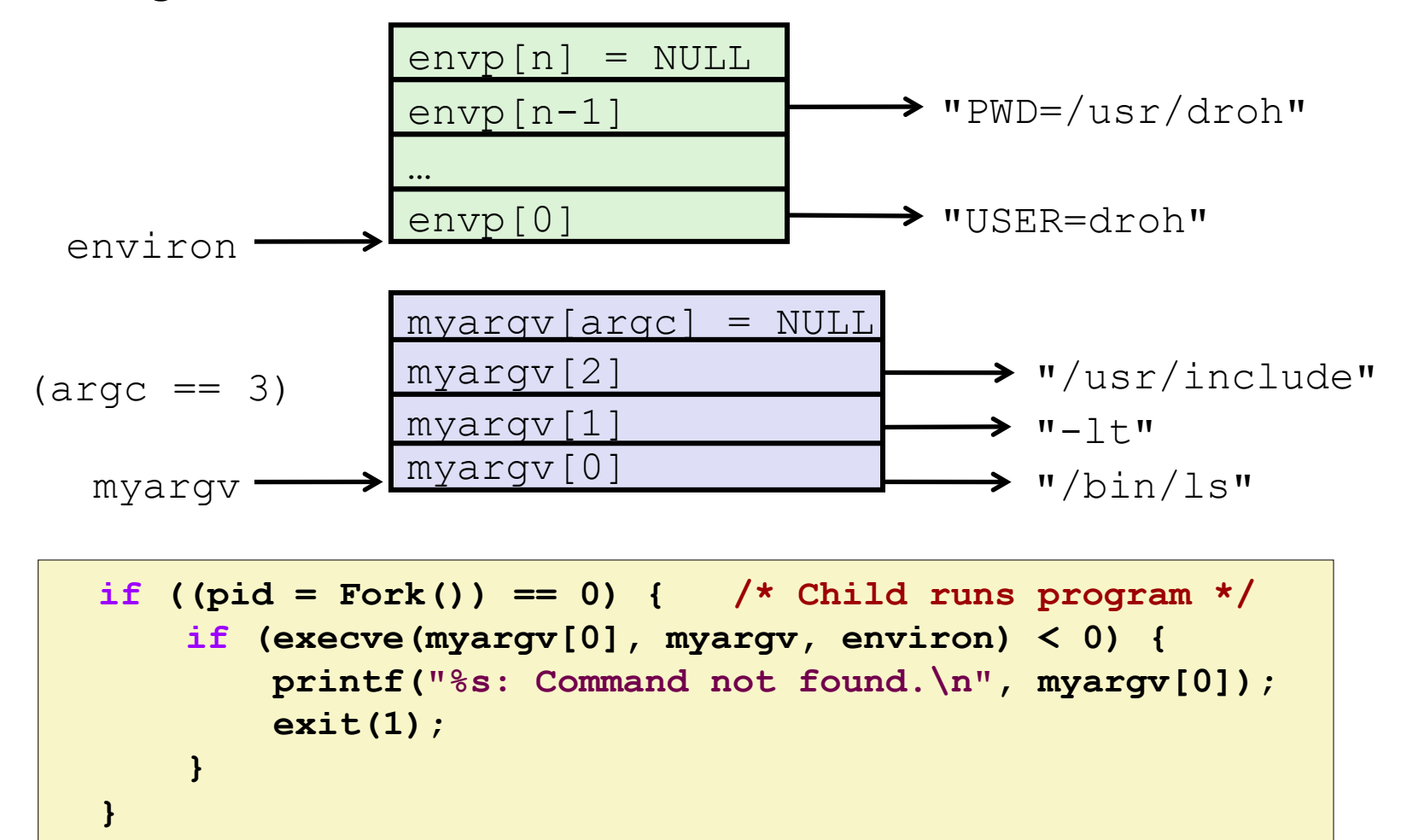

### **Summary**

#### **Exceptions**

- Events that require nonstandard control flow
- Generated externally (interrupts) or internally (traps and faults)

#### ¢ **Processes**

- At any given time, system has multiple active processes
- Only one can execute at a time on any single core
- Each process appears to have total control of processor + private memory space

# **Summary (cont.)**

#### **E** Spawning processes

- $\blacksquare$  Call  $f \circ r k$
- One call, two returns

#### **E** Process completion

- $\blacksquare$  Call exit
- One call, no return

#### **■** Reaping and waiting for processes

- **Call** wait or waitpid
- **E** Loading and running programs
	- Call execve (or variant)
	- One call, (normally) no return